VIGILÂNCIA AMBIENTAL DE SIMULÍDEOS<br>(DIPTERA, SIMULIIDAE)<br>NO RIO GRANDE DO SUL - BRASIL:<br>ORIENTAÇÃO PARA GESTÃO NOS MUNICÍPIOS NO RIO GRANDE DO SUL - BRASIL:<br>
ORIENTAÇÃO PARA GESTÃO NOS MUNICÍPIOS<br>
ENTROPADE DO SUL - BRASIL:<br>
COLENCE VIGILÂNCIA AMBIENTAL DE SIMULÍDEOS (DIPTERA, SIMULIIDAE) NO RIO GRANDE DO SUL - BRASIL: ORIENTAÇÃO PARA GESTÃO NOS MUNICÍPIOS

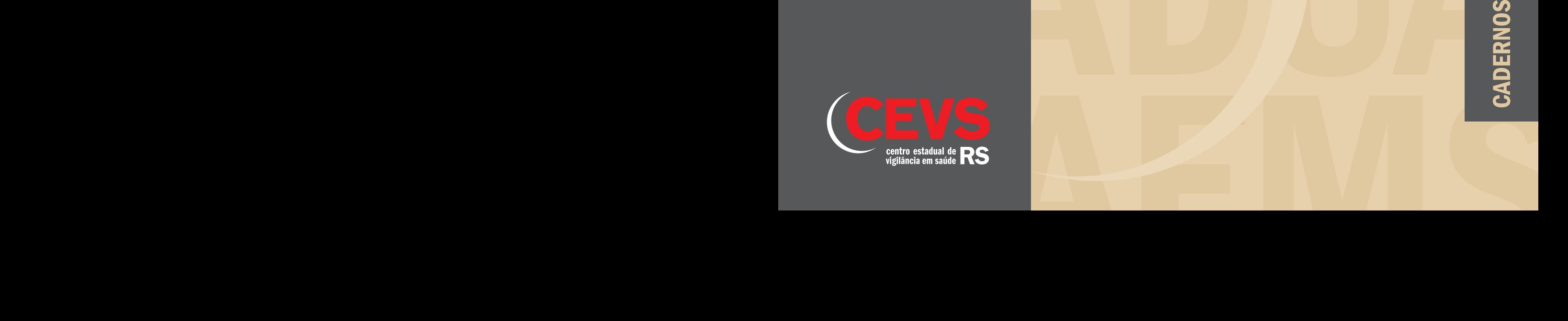

CADERNE

ROESTADUALDE

VIGILÂNCIAE

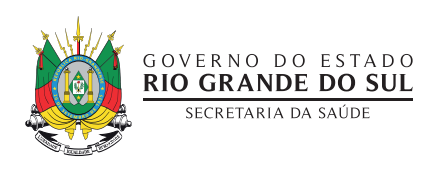

# VIGILÂNCIA AMBIENTAL DE SIMULÍDEOS (DIPTERA, SIMULIIDAE) NO RIO GRANDE DO SUL - BRASIL: ORIENTAÇÃO PARA GESTÃO NOS MUNICÍPIOS

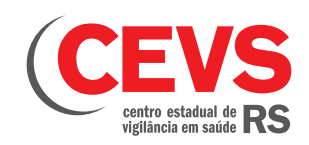

Porto Alegre, dezembro de 2018

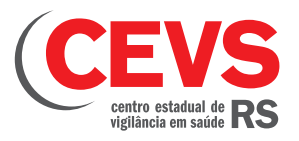

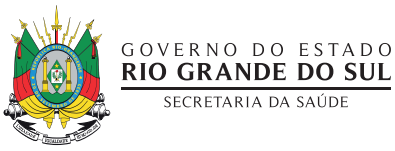

#### EQUIPE DE GOVERNO

Governo do Estado do Rio Grande do Sul

Governador: José Ivo Sartóri

Secretaria Estadual da Saúde

Secretário: Francisco Zancan Paz

Coordenação Editorial: Centro de Informação e Documentação/CEVS/RS

#### RESPONSABILIDADE TÉCNICA:

Lucia Beatriz Lopes Ferreira Mardini. Médica Veterinária, Dra. em Zoologia

ELABORAÇÃO E REDAÇÃO: Lucia Beatriz Lopes Ferreira Mardini. Médica Veterinária, Dra. em Zoologia

#### COLABORADORES:

Clovis Galery. Engenheiro Civil - DVAS/CEVS/SES-RS Inajara Anahy Costa. Bióloga - LACEN/CEVS/SES-RS Paulo Renato Abbad. Engenheiro Civil - DAT/CEVS/SES-RS

#### CONSULTORIA:

Neusa Hamada, Bióloga, Dra., Coordenação de Pesquisa em Entomologia – Laboratório de Insetos Aquáticos, Instituto Nacional de Pesquisas da Amazônia, Manaus, AM.

#### Ficha catalográfica

Centro Estadual de Vigilância em Saúde

Diretora: Marilina Assunta Bercini

Divisão de Vigilância Ambiental em Saúde

Chefe: Lucia Beatriz Lopes Ferreira Mardini.

#### APOIO:

Guilherme Castilho – estagiário de Geografia Rafaela Mattos – estagiária de Geografia

PROJETO GRÁFICO

Raquel Castedo e Carolina Pogliessi

#### EDITORAÇÃO ELETRÔNICA

Erechim Artes Gráficas Rua Alfeu Antonio Nichetti 570 Bairro Bela Vista - CEP 99704160

#### SECRETARIA ESTADUAL DA SAÚDE

Centro Estadual da Vigilância em Saúde Av. Ipiranga, 5400 Bairro Jardim Botânico CEP. 90160-091- Porto Alegre/RS Tel.: +55 (51) 3288-4000 Home Page: https://cevs.rs.gov.br/inicial

R585v Rio Grande do Sul. Secretaria Estadual da Saúde. Centro Estadual de Vigilância em Saúde. Vigilância Ambiental de Simulídeos (*Diptera, Simuliidae*) no Rio Grande do Sul: orientação para gestão nos municípios / Org. Lucia Beatriz Lopes Ferreira Mardini. – Porto Alegre CEVS/RS, 2018. 60 p.

ISBN 978-85-60437-22-1 (Papel)

Disponível também em: www.cevs.rs.gov.br

ISBN 978-85-60437-23-8 (Internet)

1. Vigilância Ambiental em Saúde. 2. Simulídeos. 3. Administração de Serviços de Saúde. 4. Prevenção e controle. 5. Descentralização. 6. Vigilância de vetores. 7. Rio Grande do Sul I. Título. II. Mardini, Lucia Beatriz Lopes Ferreira.

NLM WA 30

Catalogação elaborada no Centro de Informação e Documentação do CEVS/RS.

#### Tiragem: 500 exemplares

Qualquer parte desta publicação pode ser reproduzida, desde que citada à fonte.

# Sumário

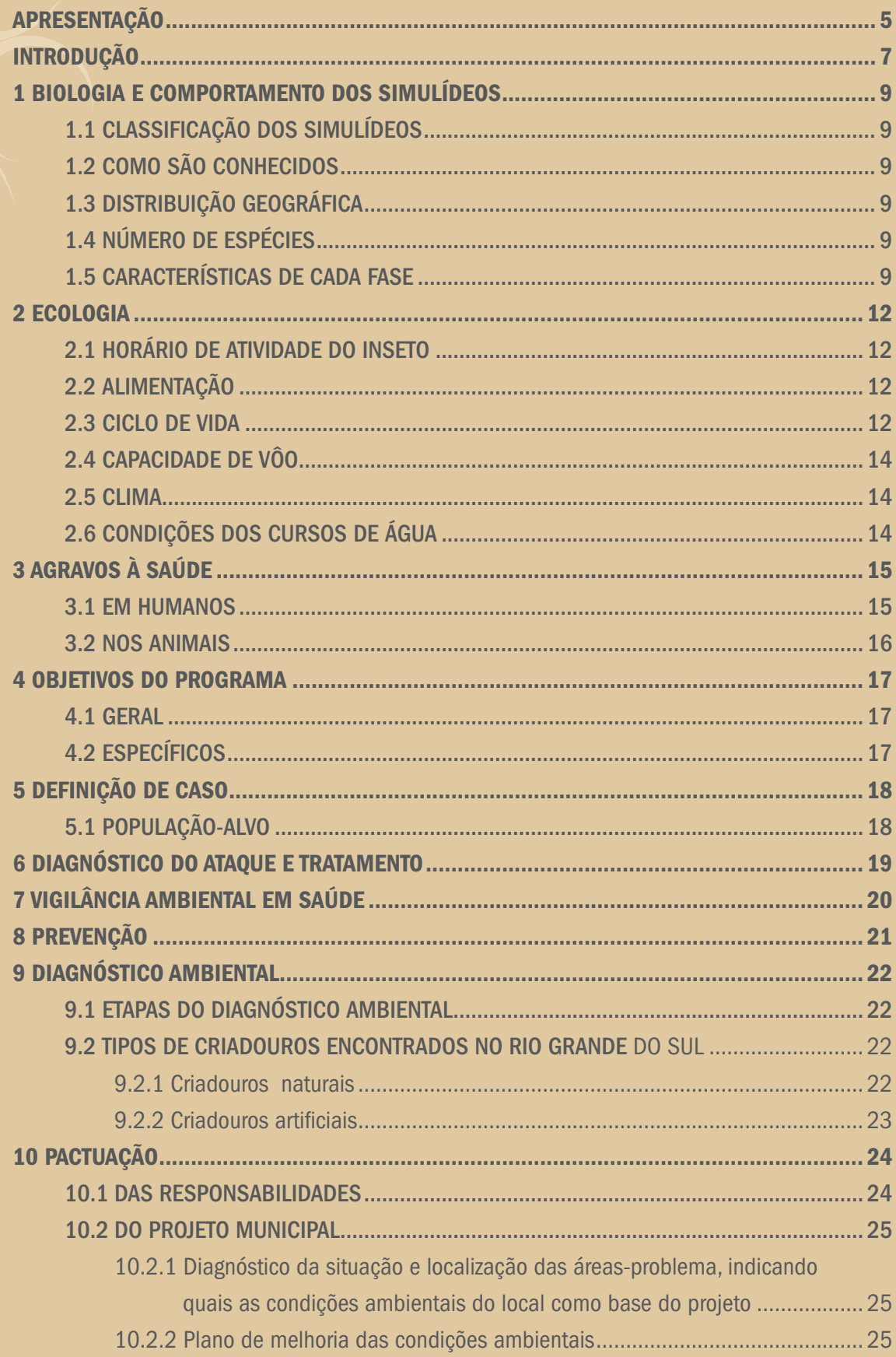

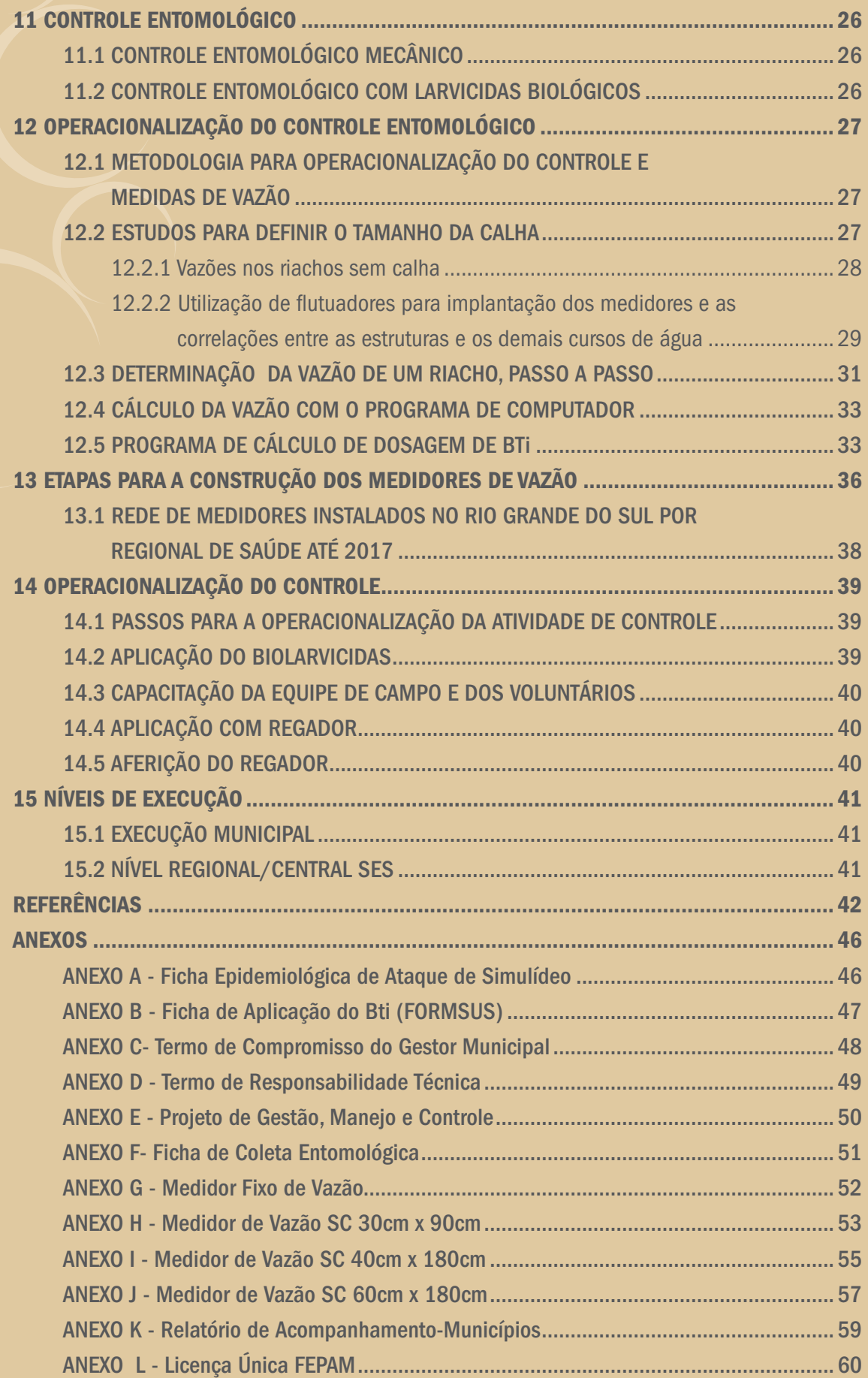

estas últimas décadas tem<br>
ficado cada vez mais evidente a<br>
participação do ambiente como<br>
um determinante da saúde das populações ficado cada vez mais evidente a participação do ambiente como humanas. O direito à saúde traz em seu escopo a ideia de viver em ambientes apropriados, o que vem sendo centro das discussões das conferências internacionais de saúde e ambiente desde a década de 1970 (Conferência das Nações Unidas sobre o Meio Ambiente Humano,1972; Conferência Internacional sobre Cuidados

Primários de Saúde,1978). Estas e inúmeras Conferências que se seguiram reafirmaram que não é possível pensar saúde sem pensar no ambiente. Isto requer que se coloque em prática os conhecimentos técnicos e tecnológicos disponíveis com o objetivo de minimizar os impactos das atividades humanas, entre elas a deficiência de saneamento e suas consequências na frágil e complexa estrutura ambiental, como forma de diminuir a pressão sobre o meio (OPAS, 2011).

No início do século XX a saúde pública dirigiu seu olhar para o saneamento com foco na promoção da saúde, num esforço de evitar doenças. Esta visão ainda é necessária, mas, com uma dimensão maior, pensando o saneamento como diretamente ligado a qualidade de vida.

No Brasil, a política de saneamento não acompanhou o crescimento da população, sendo deficitária nas cidades e com pouca cobertura nas áreas rurais. Segundo o Instituto Brasileiro de Geografia e Estatística – IBGE (1990 apud SOUZA et al, 2011), saneamento é o conjunto dos serviços oferecidos aos domicílios, que englobam, de forma concomitante, acesso às redes públicas de abastecimento de água e esgotamento sanitário ou fossa séptica e ao serviço público de coleta de resíduos sólidos. Entretanto, hoje é necessário ampliar esta visão para um conceito mais abrangente, o de saneamento ambiental, pensando no ambiente como um todo e na qualidade de vida da população tanto nos centros urbanos como no meio rural (Projeto de Lei 1.144/2003).

No Rio Grande do Sul (RS), a coleta de esgoto sanitário é de menos de 50% do esgoto gerado e, apenas cerca de 13% é tratado (PESSOA , 2017).

Entre os riscos às populações humanas que a deficiência do saneamento favorece, estão os agravos e doenças transmitidas por vetores adaptados a estas condições ambientais.

Saneamento e controle de vetores permanecem problemas a serem enfrentados. A Organização Mundial da Saúde (OMS) publicou em setembro de 2018 uma recomendação para que os países Latino-Americanos elevem seus esforços na prevenção, vigilância e controle integrado dos vetores transmissores de doenças, admitindo que as populações mais atingidas são as que vivem em condições de vulnerabilidade.

Esforços para garantir equipes de Vigilância em Saúde, com capacidade de avaliar os determinantes ambientais presentes no seu território e empreender ações oportunas são fundamentais como política de prevenção de agravos e doenças, incluindo as transmitidas por vetores. Nesta área especialmente, é necessária uma gestão integrada como abordagem para garantir estratégias de controle eficientes não apenas baseadas em uma única ferramenta, como a de utilização de inseticidas. A gestão integrada eficaz de vetores é fortalecida por meio da estreita colaboração entre setores responsáveis por saúde, agricultura, meio ambiente, infraestrutura e pela participação de toda sociedade.

No Rio Grande do Sul a deficiência no saneamento ambiental parece contribuir com a proliferação de Simulídeos, especialmente com as espécies antropofílicas, gerando extremo desconforto e agravos à saúde por suas picadas, além de prejuízos a produção animal e ao turismo, economias importantes para o Estado.

 Esta situação é conhecida há muitas décadas pelos relatos da população principalmente das áreas rurais, motivo pelo qual o controle deste inseto é realizado desde a década de 1970.

A Secretaria Estadual da Saúde coordena um Programa que orienta e auxilia os municípios no desenvolvimento de ações para redução do ataque. Uma das ferramentas disponíveis para a diminuição da população de Simulídeos é o controle entomológico utilizando produtos larvicidas de origem biológica que devem estar associados a ações de proteção, saneamento e recuperação ambiental, conforme cada ambiente.

O controle entomológico com biolarvicidas teve seu início no Rio Grande do Sul na década de 80, quando o Programa passou a utilizar larvicidas a base de *Bacillus thuringiensis*  var. israelensis sorotipo H 14 (Bti), tornando-se o primeiro estado brasileiro a implantar o uso de biolarvicidas em saúde pública.

Para medir a vazão dos córregos de água a Universidade Federal do Rio Grande do Sul – Instituto de Pesquisas Hidrológicas (UFRGS-IPH) desenvolveu para a Secretaria Estadual da Saúde, metodologia que prevê a construção de medidores fixos de vazão nos cursos de água, calha tipo "Parshall" modificada (SILVEIRA et al,1985). Silveira (1997) avaliou a eficiência da rede de medidores instalados, considerando que pelas características das bacias hidrográficas e o grande número de municípios envolvidos no controle entomológico, esta metodologia continua sendo a mais indicada para o Rio Grande do Sul, garantindo correta medida da vazão e facilidade de operacionalização.

Após os estudos de Silveira (1997) foi possível adotar a indicação de apenas um medidor fixo de vazão por município, fazendo-se correlações em percentuais entre o riacho com o medidor e os demais riachos. No caso dos municípios que tem em comum a mesma bacia hidrográfica, o uso do medidor fixo de vazão pode ser compartilhado.

A padronização metodológica é fundamental pois permite que um procedimento seja repetido, alcançando o mesmo resultado se observadas as etapas que compõe o processo. O rigor metodológico torna os dados confiáveis, comparáveis, e possibilita correções quando necessário, determinando a melhoria contínua do processo.

Na área da SAÚDE, o controle de vetores de doenças está sujeito a padronização e é regulamentado por meio de protocolos descritos em manuais do Ministério da Saúde. No caso dos simulídeos, que tem seu controle baseado no agravo que causa nas populações humanas no Rio Grande do Sul, a padronização metodológica permite avaliar o controle entomológico, que é apenas uma das muitas ações previstas no Programa Estadual.

# Introdução

No Rio Grande do Sul são popularmente pelo nome de borrachudos, encontrados insetos da família Simuliidae, conhecidos com 34 espécies identificadas (RIO GRANDE DO SUL, 2006). Destas espécies, 6 são antropofílicas e sobre outras 3 espécies ainda não há comprovação.

Segundo Strieder, Santos e Vieira (2006) *Simulium pertinax* parece se beneficiar com a degradação ambiental, especialmente a poluição orgânica dos córregos de água. Esta espécie aparece de forma frequente nas coletas realizadas em diferentes regiões do Estado (COUCEIRO et al., 2014).

Historicamente, as populações humanas residentes em áreas rurais do estado sofrem com o ataque deste inseto, mas recentemente, tem sido registrados problemas nas sedes de municípios, algumas bastante urbanizadas.

A partir de 2006 foram implantadas fichas epidemiológicas como instrumento auxiliar para avaliar a situação de exposição ao ataque do inseto (Anexo A). A introdução deste instrumento tem auxiliado na determinação da magnitude do problema e norteando a indicação de ações de controle.

Entre 2006 e 2016 foram preenchidas 26.835 fichas epidemiológicas de ataque. Em 51,65% dos entrevistados (13.061 pessoas) há relatos de reações alérgicas, inflamação local, além de dermatites de diversos graus. Estes valores foram variáveis considerando-se a distribuição por anos de ocorrência e por municípios, mas mostra a dimensão do problema no Rio Grande do Sul.

Desde 1º de agosto de 1983, com a edição do Decreto 31.211, o Simulídeo foi considerado como um inseto que apresenta grande potencial de causar agravos à Saúde. Eles são considerados como inoportunos e passíveis de controle segundo a legislação de polícia sanitária da Secretaria da Saúde (RIO GRANDE DO SUL, 1983).

Em 2015, O Ministério do Meio Ambiente editou a RESOLUÇÃO 467 que passa a regulamentar a utilização de qualquer substância em águas interiores. Para a continuidade do controle entomológico de Simulídeos no RS, a FEPAM, (Fundação Estadual de Proteção Ambiental Henrique Luiz Hoessler) emitiu Licença Única (LUNº 00295/2018) à Secretaria Estadual da Saúde, ficando estendida a LU aos municípios vinculados ao Programa da SES, desde que cumprindo as exigências documentais da FEPAM.

O caderno denominado de Vigilância Ambiental de Simulideos (DIPTERA, SIMULIIDAE) no Rio Grande do Sul - Brasil: Orientação para Gestão nos Municípios, 2018, além de trazer atualizações do documento anterior, reforça a necessidade de atenção dos municípios para os condicionantes ambientais que favorecem o aumento de espécies antropofílicas de simulídeos.

# 1 BIOLOGIA E COMPORTAMENTO DOS SIMULÍDEOS

#### 1.1 CLASSIFICAÇÃO DOS SIMULÍDEOS

#### FAMÍLIA SIMULIIDAE

Os borrachudos pertencem à classe Insecta, ordem Diptera, subordem Nematocera, Infraordem Culicomorpha, Superfamilia Simulioidea, família Simuliidae.

#### 1.2 COMO SÃO CONHECIDOS

Os Simulídeos são conhecidos na língua inglesa como Black flies; em espanhol como jenjen, em francês, mouches noires ou moscas negras. No Brasil, são denominados de piuns na região Norte e Nordeste e borrachudos na região Sul e Sudeste.

#### 1.3 DISTRIBUIÇÃO GEOGRÁFICA

Estes insetos apresentam ampla distribuição no mundo, exceto na Antártica e podem ser encontrados em cursos de água corrente, de diferentes volumes, velocidades, temperatura, pH e altitude a partir do nível do mar. Podem estar presentes em elevadas densidades em córregos, rios, saídas de represas, de lagos e reservatórios, onde as formas imaturas (ovo, larva e pupa) se desenvolvem (CURRIE; ADLER, 2008; PEPINELLl, 2008).

## 1.4 NÚMERO DE ESPÉCIES

No mundo, aproximadamente 2.351 espécies de Simuliidae foram descritas, 2.335 válidas e 16 fósseis (ADLER; CROSSKEY, 2018). No Brasil, estão descritas 92 espécies (ZAMPIVA; PEPINELLI, 2017). Diversas espécies apresentam capacidade vetorial, sendo zoofílicas ou antropofílicas, o que confere a esta família grande repercussão negativa em diversas regiões do mundo, inclusive no Brasil. Entre as espécies antropofílicas, *Simulium* (*Chirostilbia*) pertinax Kollar, 1832, é considerada a que mais causa problemas à população humana nos estados do sudeste e sul do Brasil, onde é encontrada em grande abundância e onde se concentram as atividades de controle (RIO GRANDE DO SUL, 2006).

### 1.5 CARACTERÍSTICAS DE CADA FASE

Adultos - Na fase adulta os borrachudos medem entre 1 e 5 mm de comprimento, corpo robusto com diferentes cores escuras (pretos e marrons escuros). Algumas espécies apresentam coloração amarelo-alaranjado ou cinza-claro (HAMADA; MARDINI, 2001). (Figura 1). Possui asas grandes e largas que se fecham uma sobre a outra quando em repouso. Seu aparelho bucal é do tipo sugador.

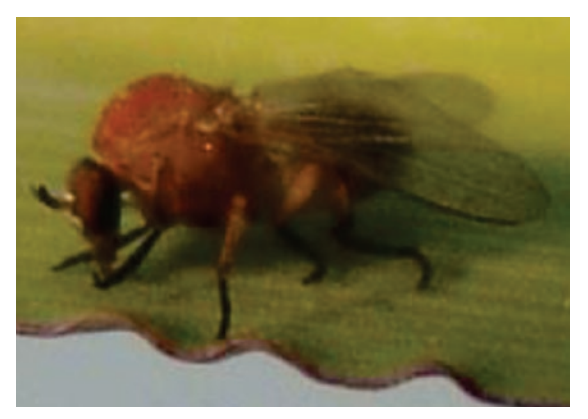

Figura 1. *Simulium perflavum* - Programa Estadual/ RS Fonte: Edmilson dos Santos (DVAS/CEVS/SES-RS)

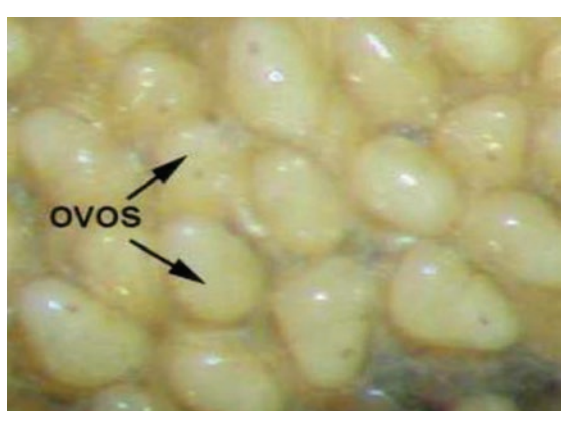

Figura 2. Massa de ovos. Foto: Neusa Hamada, INPA-AM / Fonte: RIO GRANDE DO SUL (2006)

Ovos – Os ovos são de pequenas dimensões, com formato semitriangular (Figura 2). As fêmeas (geralmente após o repasto sanguíneo) depositam os ovos em vários tipos de substratos submersos ou sobre a água (PEPINELLI, 2008).

São colocados pelas fêmeas durante o dia, em massas de número variável, podendo chegar a centenas (HAMADA; MARDINI, 2011) (Figura 2) No sul do Brasil, Pegoraro (1983) observou para *Simulium pertinax* uma média de 236,9 ovos por fêmea. O número de ovos é variável conforme a espécie e também está relacionado a diferentes idades fisiológicas da fêmea, portanto numa mesma espécie, a mesma fêmea pode apresentar um número variável de ovos por postura. O período de incubação leva entre 4 a 6 dias dependendo da temperatura (PETRY; LOZOVEI, CHAHAD-EHLERS, 2006).

Larvas – O estágio de larva apresenta uma forte cápsula cefálica, com um par de grandes leques filtradores que auxiliam na alimentação. Próximo à cabeça, ventralmente, a larva apresenta um pé e, no final do abdome apresenta um disco de ganchos com o qual se prende na vegetação ou nas pedras dos riachos, além de papilas anais para trocas iônicas (Figuras 3a e 3b).

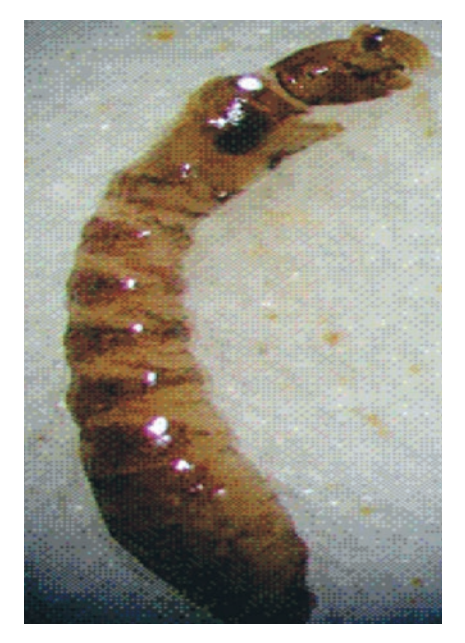

Figura 3a. *Simulium* orbitale Fonte: RIO GRANDE DO SUL, 2006. Foto: Neusa Hamada INPA – Manaus -AM (2005)

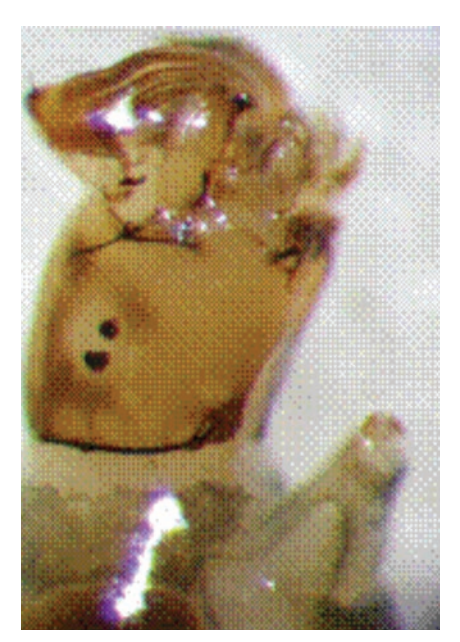

Figura 3b. Cápsula cefálica e pé da larva de *Simulium* sp. Foto: Neusa Hamada INPA – Manaus – AM (2005)

Pupas - As larvas do último estádio da maioria das espécies de Simulídeos constroem um casulo completo (fixo a um substrato) durante o início do processo de pupação. Segundo Crosskey (1990), o casulo è feito de seda secretada pelas glândulas salivares das larvas. O tempo necessário entre o início da pupação e a emergência do adulto depende de características ambientais, principalmente a temperatura da água e é intrínseco de cada espécie. Em geral, o período de pupação varia entre 1 e 2 semanas (Figura 4).

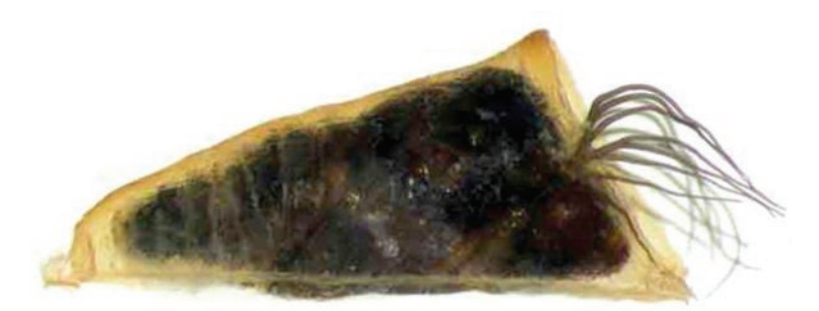

Figura 4. Pupas de *Simulium pertinax* Fonte: RIO GRANDE DO SUL, 2006 Foto: Neusa Hamada INPA – Manaus - AM (2005)

#### 2.1 HORÁRIO DE ATIVIDADE DO INSETO

Os Simulídeos adultos são dípteros de hábitos diurnos, mas é possível verificar atividades de hematofagia também no crepúsculo vespertino. Estes horários podem ser diferentes, dependendo da espécie e das condições climatológicas.

### 2.2 ALIMENTAÇÃO

Os machos se alimentam de néctar de flores e geralmente as fêmeas realiza hematofagia. Esse repasto sanguíneo das fêmeas é importante para a maturação dos oócitos, para complementar o que se chama de ciclo gonotrófico. Assim, cada repasto sanguíneo está associado à maturação dos oócitos.

#### 2.3 CICLO DE VIDA

O ciclo de vida do borrachudo ocorre em ambientes diferentes, no terrestre se desenvolve o adulto alado e no aquático são encontrados ovos, larvas e pupas (Figura 5). A maioria deposita seus ovos em substratos localizados na lâmina de água. Algumas espécies colocam os ovos em ambientes terrestres, em locais de respingos de água de cachoeira.

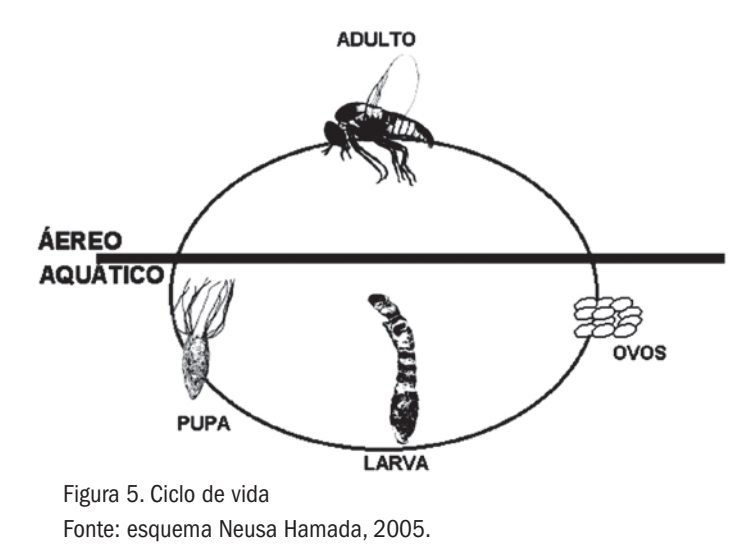

A duração de cada estágio do ciclo biológico está na dependência de inúmeros fatores, como espécie, temperatura, alimentação disponível para a fase larval, pH dos criadouros. Para *Simulium pertinax*, em Santa Catarina, a observação da longevidade de adultos emergidos em laboratório indicaram uma sobrevivência de até 39 dias em temperatura controlada de 20 a 25ºC (PEGORARO, 1987). Em condições seminaturais, Pegoraro (1983) obteve a duração do ciclo biológico de 35 dias à 20º e 30 dias à 25º para *Simulium pertinax*.

Em baixas temperaturas, de 8 a 10ºC, as fêmeas adultas permanecem em letargia (GAONA; ANDRADE, 1999).

Pegoraro (1983) relata que o tempo médio de incubação dos ovos em experimento sob temperaturas controladas situadas entre 20 e 25ºC foi de 4,0 a 6,5 dias, respectivamente. A oviposição é efetuada em dias quentes e úmidos, baixa luminosidade e mudanças de pressão atmosférica. Para a espécie mais antropofílica do sul do país, *Simulium pertinax*, o mesmo autor encontrou uma variação de 20 a 517 ovos por fêmea, com uma média de 234 ovos (PEGORARO, 1983).

As larvas realizam várias mudas de pele (ecdise) para crescer, passando por 6 a 9 estádios, dependendo da espécie. São alongadas e se fixam em substratos na água corrente graças ao disco de pequenos ganchos na região posterior. Um par de glândulas salivares se estende da região anterior para a posterior do corpo. São elas que secretam os fios de seda utilizados para a fixação da larva no substrato (folhas, galhos, Pedras) e para tecer o casulo que abriga a pupa. As larvas respiram por difusão de oxigênio pela cutícula (pele), são filtradoras alimentando-se de partículas orgânicas finas dissolvidas e em suspensão na água, como algas e detritos finos. As larvas, neste ambiente aquático são organismos extremamente importantes e benéficos, pois fazem parte da base da cadeia alimentar de peixes, aves e artrópodes típicos de riachos (COSCARON; ARIAS 2007; CURRIE; ADLER, 2008 ).

A pupa não se alimenta e respira por meio de brânquias torácicas; permanecendo no casulo formado de fios de seda tecidos pela larva. Pegoraro (1983) em experimento semicontrolado observou que *Simulium pertinax* permanece no estágio de pupa por 4 e 3 dias, a temperaturas de 20 e 25ºC, respectivamente. Na fase final do desenvolvimento, os adultos emergem numa bolha de ar até a superfície da água e voam para um substrato próximo até que as asas adquiram a rigidez completa. Logo após a emergência, costuma ocorrer o acasalamento.

Ovos, larvas e pupas podem ser encontrados em diferentes substratos, tanto naturais como artificiais. Em nosso estado são encontrados em pedras do leito dos riachos rasos, folhas, galhos represados na correnteza e também na vegetação marginal que encosta na água. Já foram registrados em tubulações de concreto de esgotamento pluvial, rampas de açudes, canos utilizados como nível de água dentro ou fora dos açudes por onde passa água, entulhos diversos como pedaços de plástico, madeira entre outros materiais descartados nos riachos. (Figuras 6, 7, 8 e 9).

Caracteristicamente são encontrados em pequenas e médias bacias hidrográficas do Rio Grande do Sul, mas já foram coletadas em bacias maiores como a do rio Uruguai em situação de seca (MARDINI et al., 2000).

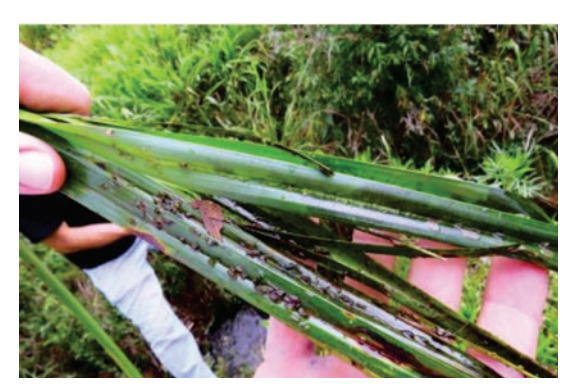

Figura 6. Larvas e pupas em vegetação ciliar Fonte: Programa Estadual/DVAS/CEVS-RS

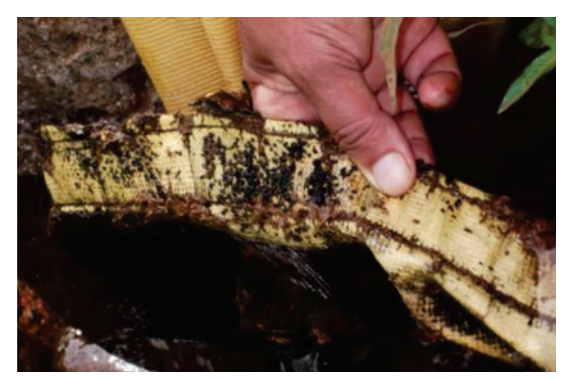

Figura 7. Larvas, pupas em restos de plástico. Fonte: Programa Estadual/DVAS/CEVS-RS

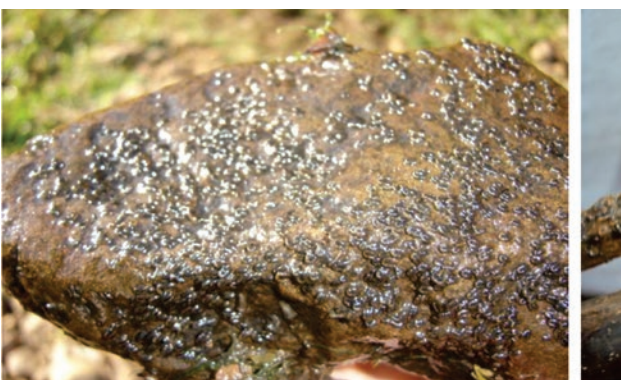

Figura 8. Pedra com larvas e pupas Fonte: Programa Estadual/DVAS/CEVS-RS

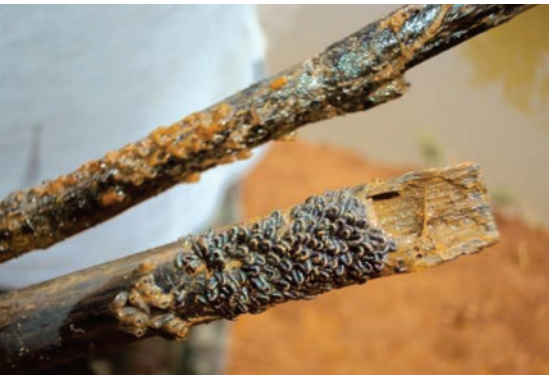

Figura 9. Galho com larvas e pupas Fonte: Programa Estadual/DVAS/CEVS – RS

### 2.4 CAPACIDADE DE VÔO

A capacidade de vôo do adulto varia com o sexo e a espécie, havendo observações de distâncias percorridas de até 100 km e registros extremos de migrações com ajuda do vento de 250 a 500 km em espécies que fazem hematofagia (CROSSKEY, 1990). Campos e Andrade (2001) citam a possibilidade de deslocamento de cerca de 10 km para espécies tropicais. Castello Branco Jr. (1994) registra observações sobre dispersão de *Simulium pertinax* em Ilhabela, São Paulo, de até 4 km.

#### 2.5 CLIMA

São encontrados em diferentes climas, demonstrando grande capacidade adaptativa. Os adultos parecem ser mais vulneráveis ao frio que às altas temperaturas. Permanecem em letargia em temperaturas entre 8 a 10ºC e só a partir de 12 a 15ºC começam a atividade de vôo (CROSSKEY, 1990). Outros autores consideram amplitudes térmicas maiores, podendo ser encontrados em altitudes de 5000 metros e temperaturas próximas a zero graus. (COSCARON; ARIAS, 2007).

#### 2.6 CONDIÇÕES DOS CURSOS DE ÁGUA

A vazão dos cursos d'água, disponibilidade de substratos para a fixação das formas imaturas (ovos, larvas e pupas), substâncias dissolvidas na água, composição da vegetação ciliar, assim como pela ocupação do solo nas áreas próximas aos córregos e a deficiência de saneamento ambiental, influenciam a distribuição e a abundância das espécies (STRIEDER; SANTOS; VIEIRA, 2006).

Segundo Hamada e Adler (2001) cada espécie ocupa uma faixa característica dentro do curso de água, dependendo das condições do habitat preservados ou perturbados.

# 3 AGRAVOS À SAÚDE

s adultos da família Simuliidae<br>
estão sujeitos a parasitemias po<br>
vermes nematóides (superfamí<br>
Filaroidea e Mermithoidea) (CROSSKEY, estão sujeitos a parasitemias por vermes nematóides (superfamília 1990). As filarias apresentam especial importância por utilizarem os simulídeos como hospedeiros intermediários, sendo suas larvas transmitidas a hospedeiros definitivos

vertebrados no momento em que a fêmea realiza seu repasto sanguíneo (CAMPOS; ANDRADE, 1999). Algumas espécies da família Simuliidae apresentam competência vetorial para transmitir nematoides dos gêneros Onchocerca, Mansonella, Splendidofilaria e Dirofilaria, motivo pelo qual apresentam grande importância médica e veterinária.

#### 3.1 EM HUMANOS

A Oncocercose, ocasionada pela microfilária *Onchocerca volvulus* Leuckart 1893 e a Mansonelose causada pela *Mansonella ozzardi* Manson 1897 são duas graves enfermidades que podem ser transmitidas pelas picadas de vetores da família Simuliidae.

A mais grave manifestação da Oncocercose é a ocorrência de lesões oculares, que geralmente evoluem para cegueira, motivo pelo qual é também chamada de cegueira dos rios. Esta doença, por sua gravidade, foi intensamente combatida, na África, onde se concentram 99% dos casos no mundo, sob coordenação da Organização Mundial da Saúde (OMS) através do "Onchocercíasis Control Programme (WHO, 2000; 2010; 2018).

Na América Central e do Sul, o primeiro caso descrito é atribuído Rodolfo Robles, em 1919. No Brasil, o primeiro relato de caso é de 1967 (MAIA-HERZOG et al., 1999). Vários países apresentaram áreas de transmissão (México, Guatemala, Venezuela, Colômbia, Equador e norte do Brasil).

A Organização Pan-americana da Saúde estima que em 2022 a Oncocercose esteja eliminada nas Américas. O único foco de transmissão restante fica no território das populações indígenas Yanomami e Ye'Kuana divisa da Venezuela e Brasil (OMS, 2018).

A Mansonelose, endoparasitose causada pela *Mansonella ozzardi*, também tem como vetores espécies da família Simuliidae. Foi relatada unicamente nas Américas. No Brasil, sua ocorrência é descrita para região Amazônica, onde apresenta prevalência em várias comunidades. (MEDEIROS et al., 2007; MARTINS et al., 2010)

Além dessas enfermidades, outras filarias, alguns vírus, bactérias e protozoários podem estar associados a esses insetos, mas necessitam de maiores estudos. Ainda outras doenças, como a síndrome hemorrágica de Altamira e o pênfigo foliáceo poderiam ter como determinantes as picadas do inseto (GAONA; ANDRADE, 1999).

#### 3.2 NOS ANIMAIS

O ataque aos animais apresenta importância veterinária pela possibilidade da transmissão vetorial de inúmeras arboviroses para mamíferos e aves, além da Oncocercose eqüina e no gado (KETTLE, 1984; CAMPOS; ANDRADE, 1999; ARBOLEDA TRUJILLO; 2002).

Em trabalho publicado por Marques e Scroferneker (2004) há citação de Oncocercose em eqüinos no Rio Grande do Sul, sem, contudo, evidenciar o inseto transmissor. Revisão bibliográfica sobre Oncocercose em bovinos e equinos, Cruz et al. (2012) levanta questões sobre presença de casos de Oncocercose em animais e a possibilidade de transmissão ao homem através do vetor, o que elevaria o controle dos insetos a outro patamar em nosso estado, além de achados do serviço de inspeção do Rio de Janeiro (SANTOS et al., 2014).

Em nosso Estado, as comunidades rurais relatam prejuízos significativos em decorrência da redução na produtividade dos animais devido ao ataque do inseto que pode causar reações cutâneas de diferentes graus, nas áreas desprotegidas por pelos como orelhas, abdômen e úbere.

# 4 OBJETIVOS DO PROGRAMA

#### 4.1 GERAL

Reduzir a incidência do inseto, restabelecendo a qualidade de vida das comunidades atingidas pelo seu ataque.

## 4.2 ESPECÍFICOS

a) Realizar vigilância ambiental no território identificando fatores que contribuem para o aumento da população de Simulídeos;

b) Realizar avaliação do ataque do inseto as pessoas como rotina anual nas localidades em situação de risco (Anexo A);

c) Implantar controle entomológico atendendo a Resolução CONAMA 467 publicada no Diário Oficial da União em 17 de julho de 2015 e a Licença Única FEPAM (LU 00295/2018) atendendo a Norma Técnica da SES-RS;

d) Garantir a participação da comunidade.

# 5 DEFINIÇÃO DE CASO

Reação inflamatória/ forte irritação, prurido, edema, dor e em alérgica localizada de forma arredondada, caracterizada por casos mais graves mal-estar e febre com

registro de infecções oportunistas que pode variar de indivíduo para indivíduo causada pela picada de insetos da família Simuliidae em áreas geográficas de sua ocorrência enzoótica.

# 5.1 POPULAÇÃO-ALVO

População humana de todas as idades, de áreas rurais e urbanas, em cujos municípios as condições ambientais propiciam o desenvolvimento do inseto.

# DIAGNÓSTICO DO ATAQUE E TRATAMENTO 6

A avaliação se faz a partir da em situação de ataque do inseto (Anexo A). aplicação da ficha epidemiológica por amostragem na comunidade

As picadas do inseto sempre apresentam pequenos pontos hemorrágicos, às vezes acompanhados por forte irritação, prurido, edema, dor e reações alérgicas localizadas. Não é incomum a presença de infecções secundárias como febre e, em casos mais graves, mal-estar com registro de infecções oportunistas, que podem variar de indivíduo para indivíduo (Figuras 10; 11; 12; 13).

As lesões de pele provocadas por picadas do inseto devem ser limpas com solução de álcool canforado a 5%. Loção Lanette com cânfora e mentol pode ser utilizada para diminuir o desconforto. Em casos de infecções secundárias, deve haver encaminhamento para atendimento médico na Unidade Básica de Saúde local.

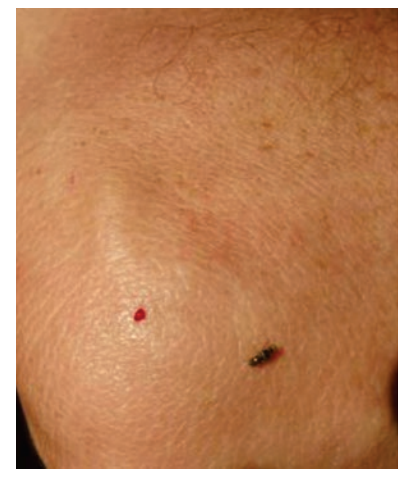

Figura 10 Picada de borrachudo no cotovelo. Fonte: Programa Estadual Controle

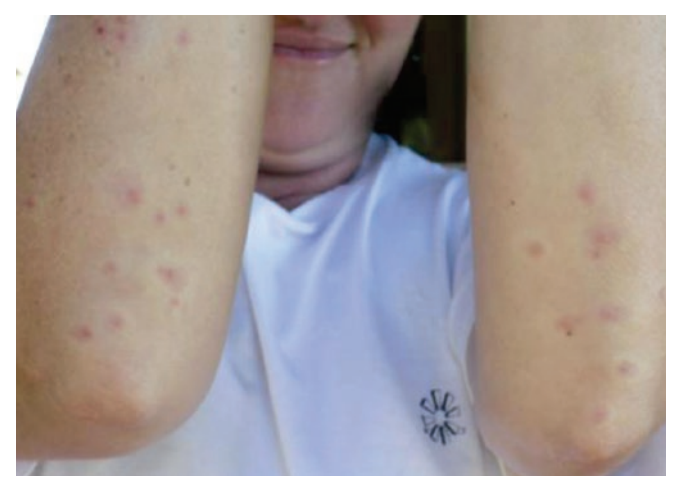

Figura 11 Resultado de picadas de Simulídeos Fonte: Programa Estadual Controle Simulídeo-RS

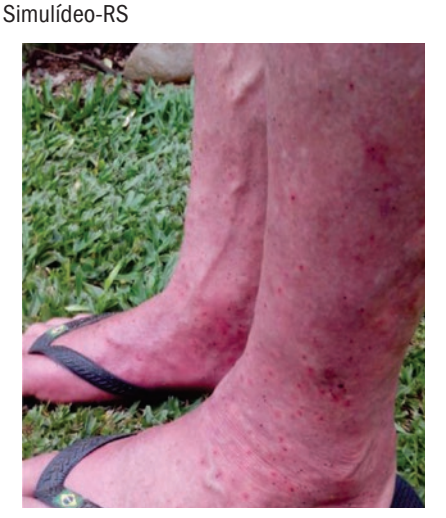

Figura 12. Picadas nos membros inferiores de morador da área rural do RS Fonte: Programa Estadual Controle Simulídeo-RS

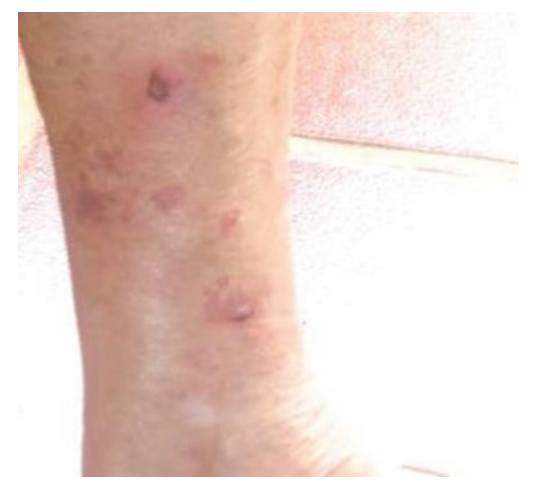

Figura 13. Lesões resultantes de picadas de simulídeos em morador da área rural do RS. Fonte: Programa Estadual Controle Simulídeo-RS

# VIGILÂNCIA AMBIENTAL EM SAÚDE 7

implantação da Vigilância Ambiental em Saúde, com um novo modelo de atenção,

significa um avanço fundamental nas ações de promoção e proteção à saúde da população.

A análise dos fatores de risco e as características do ambiente que interferem no padrão de saúde da população são fundamentais para o planejamento e desenvolvimento de ações necessárias a proteção da saúde e se dá no nível local, regional, estadual ou federal, de acordo com as circunstâncias do evento ambiental (FUNASA/CENEPI/CGVAM, 2003).

No diagnóstico dos principais problemas que envolvem saúde e meio ambiente estão questões como: a forte degradação socioambiental das regiões metropolitanas; o ressurgimento de doenças ocasionadas pelos vetores e reservatórios, os impactos ambientais das atividades extensivas e intensivas que causam perda da biodiversidade, poluição do ar, agua, solo e colocam a população em situação de vulnerabilidade.

A atuação da Vigilância Ambiental em Saúde pressupõe um trabalho integrado dentro do setor saúde, especialmente com a Atenção Primária em Saúde ou Atenção Básica como também é chamada, organizada em territórios com uma população adstrita a ele, sendo capaz de identificar rapidamente situações que indiquem risco a esta população em seu território. Também pressupõe parceria com diferentes órgãos externos, como os responsáveis pela gestão da política de saneamento, agricultura, meio ambiente entre outros (BRASIL, 2002). Entretanto, os resultados das ações propostas frente as diferentes situações de riscos à saúde, dependem também do engajamento dos indivíduos e dos grupos sociais.

No Rio Grande do Sul a Vigilância Ambiental em Saúde faz parte do Centro Estadual de Vigilância em Saúde (CEVS) da Secretaria Estadual da Saúde, criado pelo Decreto nº 44.050 de 05 de outubro de 2005. É responsável pela coordenação de inúmeros Programas que visam a prevenção de agravos e doenças que tem no ambiente seus determinantes e condicionantes, entre eles o Programa Estadual de Controle do Simulídeo.

A utilização de recursos naturais<br>
exige medidas adequadas para<br>
evitar a degradação ambiental<br>
de uma região, em especial quando exige medidas adequadas para evitar a degradação ambiental se pensa em regiões que pertencem ao entorno de bacias de contribuição

dos corpos de água. O desmatamento das margens dos rios, a erosão, o assoreamento, a poluição dos cursos de água e a utilização desordenada do solo causam graves impactos sobre a biodiversidade.

As poluições provocadas no geral pelas descargas de esgotos residências, resíduos orgânicos de animais, formações de lixões, utilizações de agrotóxicos, entre outras, são responsáveis pela contaminação das águas.

Todas as formas de degradação do meio favorecem e contribuem para aumentar a incidência de espécies amtropofílicas de simulídeos.

Ao realizar o diagnóstico dos problemas ambientais locais, é possível estabelecer uma relação de causa e efeito com o ataque deste inseto e indicar medidas preventivas e/ou mitigadoras para atuação no Programa de Controle do Simulídeo como veremos a seguir.

Compete, no município, as equipes de saúde em conjunto com a comunidade diagnosticar os problemas de saúde decorrentes do ambiente (determinantes e condicionantes ambientais de doenças), definindo o conjunto de ações necessárias para enfrenta-las. É importante esta participação na construção da qualidade de vida local, dentro do objetivo de formar comunidades saudáveis e do controle social.

Uma cidade saudável, na definição da Organização Mundial da Saúde (OMS, 2018), "[...] é aquela que coloca em prática, de modo contínuo, a melhoria de seu meio ambiente físico e social utilizando todos os recursos de sua comunidade". Os principais pilares de uma iniciativa de comunidades/ municípios/ cidades saudáveis são as ações intersetoriais. Portanto, considera-se uma cidade ou município saudável aquele em que os cidadãos, técnicos e dirigentes municipais se unem dentro de uma ótica ampliada de qualidade de vida (OPAS, 2000a; 2000b; OMS, 2018).

No planejamento de ações sobre o meio ambiente é importante consultar as legislações ambientais que estão disponíveis em www.sema.rs.gov.br.

# 9 DIAGNÓSTICO AMBIENTAL

que vai determinar o início do<br>trabalho no município, como já<br>foi enumerado, é o ataque de<br>simulídeos às populações humanas, avaliado trabalho no município, como já foi enumerado, é o ataque de por meio do Anexo A, Ficha Epidemiológica de "Ataque de Simulídeo".

O passo seguinte é a fase de valiação

ambiental que vai indicar que ações devem ser implantadas (manejo ambiental e/ou controle entomológico).

É necessário conhecer o ambiente, as interferências e pressões que nele estejam causando as condições propícias ao desenvolvimento do inseto.

#### 9.1 ETAPAS DO DIAGNÓSTICO AMBIENTAL

Nesta etapa, é importante ter em mãos um mapa da bacia e da localidade com os riachos desenhados. A partir deste mapa é possível percorrer a localidade e identificar tudo que possa ser determinante ambiental para o aumento da população de simulídeos, como: áreas de plantio e produtos utilizados na lavoura, deposição dos resíduos das produções animais, industriais, residências e tipo de esgotamento sanitário; declividade do terreno e possibilidade de carreamento de substâncias das áreas produtivas até os cursos de água. Este mapa deve ser constantemente atualizado.

#### 9.2 TIPOS DE CRIADOUROS ENCONTRADOS NO RIO GRANDE DO SUL

#### 9.2.1 Criadouros naturais

A grande maioria dos municípios que relatam ataque de simulídeos apresentam córregos de água rasos, com fundo pedregoso (pedras pequenas, médias e grandes).

Grande número de cursos de água possui trechos com cachoeiras de diferentes alturas que, em muitas situações apresentam infestação considerável (Figuras 14 e 15).

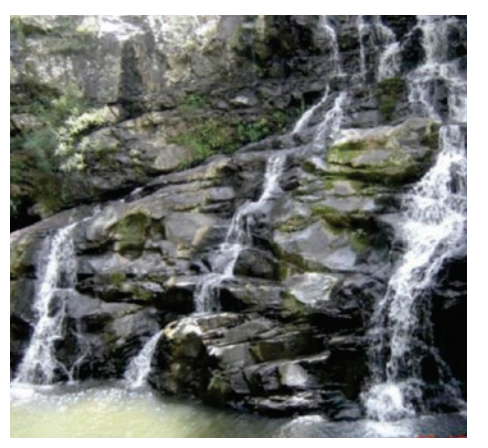

Figura 14. Queda de água em riacho com presença de simulídeos. Fonte: Programa Estadual de Controle -RS

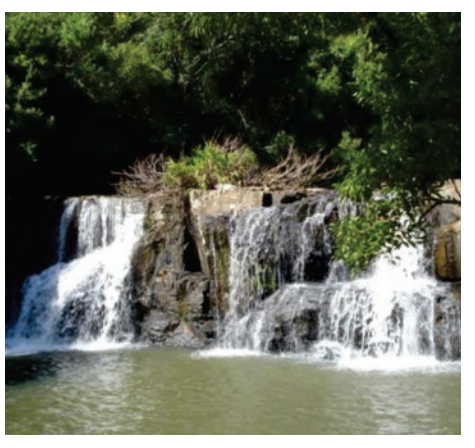

Figura 15. Queda de água em riacho com presença de simulídeos. Fonte: Programa Estadual de Controle -RS

A maioria dos córregos de água que apresentam grande infestação estão em áreas impactadas por diferentes interferências, como desmatamento de matas ciliares, edificações muito próximas aos cursos de água, contaminação por carga orgânica proveniente do precário saneamento ambiental (domicílios e criações de animais), lavouras próximas a cursos de águas (Figuras 16, 17, 18 e 19).

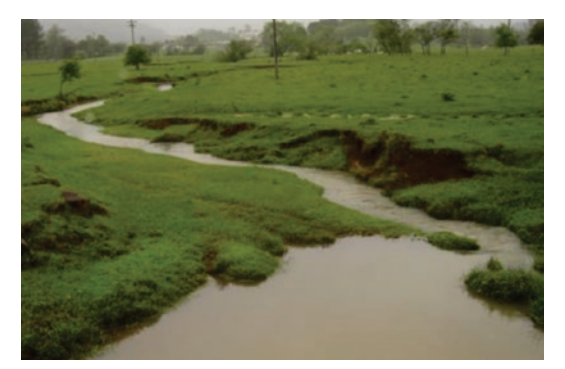

Figura 16. Curso de água desprotegido. Fonte: Programa Estadual de Controle-RS

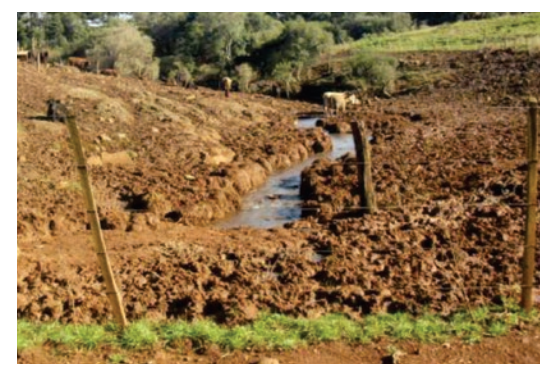

Figura 18. Curso de água sem mata ciliar, cercado para servir de bebedouro de animais. Fonte: Programa Estadual de Controle -RS

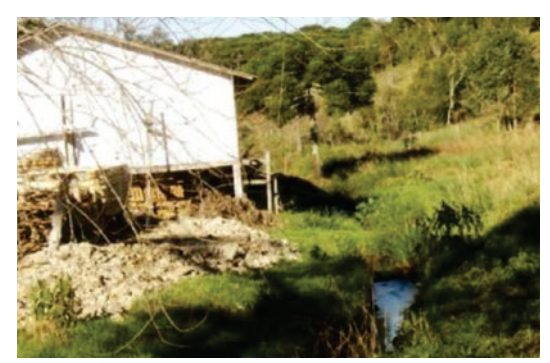

Figura 17. Curso de água desprotegido com edificação na margem.

Fonte: Programa Estadual de Controle -RS

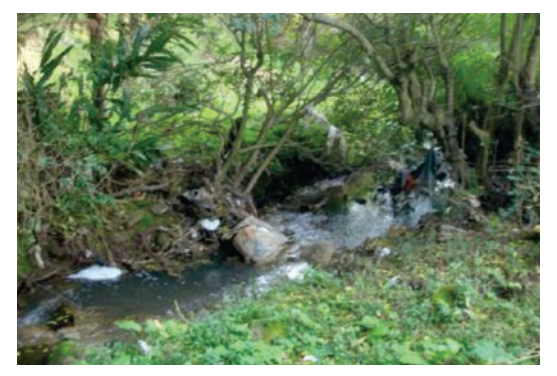

Figura 19. Curso de água com deposição de lixo em área semiurbana Fonte: Programa Estadual de Controle- RS

#### 9.2.2 Criadouros artificiais

São encontrados inúmeros criadouros artificiais nos municípios que reclamam de ataque de Simulídeos no Rio Grande do Sul (Figuras 20 e 21). Para cada situação deve-se avaliar a forma de controle, quase sempre mecânico.

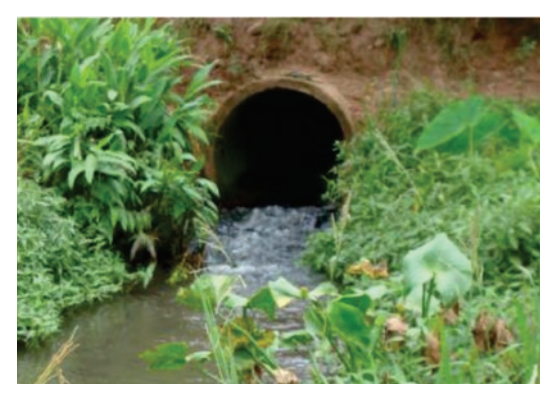

Figura 20. Tubulação de concreto sob ponte que Atravessa o riacho. Fonte: Luciane de Armas. Emater/Fazenda Vilanova-RS

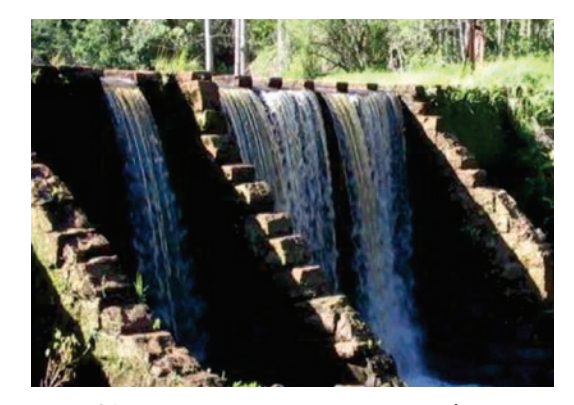

Figura 21. Larvas e pupas nas paredes de saída de barragem. Fonte: Luciane de Armas. Emater/Fazenda Vilanova-RS

# 10 PACTUAÇÃO

partir da Resolução CONAMA Nº<br>467 de Julho de 2015, publicada<br>no Diário Oficial da União em<br>17/07/2015 (nº 135, Seção 1, pág. 70) que 467 de Julho de 2015, publicada no Diário Oficial da União em "Dispõe sobre critérios para a autorização de uso de produtos ou de agentes de processos físicos, químicos ou biológicos para o controle de organismos ou contaminantes em corpos hídricos superficiais e dá outras providências" – o controle entomológico com a utilização de biolarvicidas, produto colocado nos riachos para promover o controle das larvas, mesmo sendo biológico fica sob a regra desta Resolução CONAMA.

A Resolução CONAMA Nº 467 de Julho de 2015 repassa as Secretarias Estaduais do Meio Ambiente a incumbência de licenciar estas atividades. No RS, a Fundação Estadual de Proteção Ambiental Henrique Luiz Roessler (FEPAM) concedeu Licença Única (LU) Nº 00295/2018, a Secretaria Estadual da Saúde (SES) A PROMOVER O PROGRAMA ESTADUAL DE CONTROLE DO SIMULÍDEO determinando Condições e Restriçõe.

Sendo assim, há necessidade de uma nova Pactuação entre o Programa e os municípios devido as exigências do órgão ambiental (FEPAM).

#### **A Documentação solicitada pelo órgão ambiental:**

Documento formal de adesão do gestor municipal ao programa e de comprometimento em atender as cláusulas indicadas pelo Programa ( Anexo C);

Documento de Responsabilidade Técnica (RT) por servidor concursado com vínculo em Conselho Profissional ( Anexo D);

Projeto municipal para as atividades propostas com ata de aprovação nos conselhos Municipais de Saúde. Recomenda-se que se houver Conselho de Agricultura e de Meio Ambiente, estes também aprovem. (Anexo E);

Anotação de Responsabilidade Técnica (ART) do Conselho Regional ao qual o RT pertence, para atuar no controle do simulídeo.

#### 10.1 DAS RESPONSABILIDADES

Os municípios ao solicitarem sua inclusão no Programa se comprometem a seguir a Norma da Secretaria da Saúde, Gestora Estadual do Programa.

As Coordenadorias Regionais e o nível central da área de Vigilância Ambiental em Saúde da SES são responsáveis pela implantação dos Programas Municipais e, após sua implantação, por manter assessoria e avaliar os Projetos Técnicos das Prefeituras.

## 10.2 DO PROJETO MUNICIPAL

10.2.1 Diagnóstico da situação e localização das áreas-problema, indicando quais as condições ambientais do local como base do projeto.

- • dados socioeconômicos do município;
- • condições socioambientais e as políticas para seu desenvolvimento como:
- existência de Programa Municipal de saneamento ou sua previsão;
- esgotamento sanitário na área urbana e rural;
- residências com esgoto ligado em rede;
- residências com fossa séptica;
- residências com sumidouro;
- residências com destino de dejetos e água servida para mananciais hídricos;
- situação de abastecimento de água para consumo humano;
- recolhimento do lixo e seu destino;
- identificação de áreas degradas ou poluídas com potencial influência sobre as bacias hidrográficas e sobre a população;
- avaliação das matas ciliares nos riachos (desmatamento);
- identificação de lavouras próximo aos riachos e tipo de produto utilizado;
- identificação de deposição de resíduos de agrotóxicos, dejetos humanos e de animais em confinamento junto aos riachos;
- • avaliação de ataque de simulídeos.

#### 10.2.2 Plano de melhoria das condições ambientais

A partir da avaliação dos determinantes ambientais para o aumento dos borrachudos no município, é possível fazer um plano de ações de curto e médio prazo contemplando os aspectos que devem ser tratados.

# CONTROLE ENTOMOLÓGICO

O emprego do controle simulídeos só é possível através do controle entomológico, como alternativa para diminuir a população de da fase imatura do ciclo que se desenvolve em riachos e rios.

Muitas pesquisas vêm sendo realizadas para a avaliação do potencial predador de anelídeos, celenterados, crustáceos, insetos, ácaros, anfíbios, peixes, pássaros além de fungos e bactérias. Entretanto, excetuando-se as pesquisas bem-sucedidas com Bacillus, há muito mais que aprofundar

neste campo para uma resposta adequada na sua implantação fora do campo da experimentação (CAMPOS; ANDRADE, 2001).

Para o controle entomológico é possível a utilização de duas estratégias de forma conjunta ou separada: o controle mecânico e/ou o controle utilizando larvicidas.

A determinação de que estratégia de controle vai ser empregada fica na dependência da avaliação ambiental que assim como as condições do ambiente é dinâmica.

## 11.1 CONTROLE ENTOMOLÓGICO MECÂNICO

No controle mecânico é possível utilizar diferentes estratégias, de acordo com as condições ambientais que se apresentam. O escovamento de rampas de barragens, saídas de açudes, grandes lajeados (utilização de escovas de cerdas duras) já foi utilizado com êxito no Rio Grande do Sul.

## 11.2 CONTROLE ENTOMOLÓGICO COM LARVICIDAS BIOLÓGICOS

O controle entomológico utilizando inseticidas só é possível na fase de larva.

Para este controle é necessário a implantação de metodologia adequada que garanta a eficácia da ação.

A opção por esta estratégia exige, no primeiro momento, a seleção do curso de água (riacho ou riachos) onde se desenvolverá o controle, de acordo com o levantamento epidemiológico (Anexo A) previamente realizado que apontou grande ataque do inseto, e a localização dos prováveis criadouros.

# OPERACIONALIZAÇÃO DO CONTROLE ENTOMOLÓGICO 12

O controle entomológico fase de larva. O Rio Grande do Sul adotou utilizando produtos químicos ou biológicos é possível na controle com biolarvicidas a base de *Bacillus thuringiensis* var. *israelensis*

a partir de 1983. O controle por se dar em agua corrente de riachos ou córregos, necessita para sua operacionalização determinar a vazão no momento da aplicação, o que vai definir a dose e o carreamento do produto.

## 12.1 METODOLOGIA PARA OPERACIONALIZAÇÃO DO CONTROLE E MEDIDAS DE VAZÃO

O resultado do controle dos insetos da família Simuliidae com a utilização de larvicidas, depende da metodologia empregada.

As características geográficas e hidrológicas encontradas no Rio Grande do Sul determinam oscilações significantes das vazões em córregos e rios, dependendo da cobertura vegetal, tipo do solo, topografia e geologia, distribuição temporal e espacial das precipitações pluviométricas e de outras variáveis do clima. Essas oscilações são ainda mais exacerbadas em córregos de pequenas bacias hidrográficas devido à pequena capacidade de armazenamento de água no interior da bacia e o menor efeito de regularização dos escoamentos (SILVEIRA et al., 1995). Portanto, a metodologia empregada para medir vazão deve contemplar estas características ambientais.

No Rio Grande do Sul, a SES-RS optou pela metodologia desenvolvida pelo Instituto de Pesquisas Hidrológicas da Universidade Federal do Rio Grande do Sul (IPH-UFRGS) para o Programa Estadual de Controle de Simulídeos, Calhas Parshall modificadas de fundo plano (SILVEIRA et al., 1985). Além de atender as condições ambientais dos córregos de água que são criadouros de simulídeos, permitem segurança na determinação de vazão, oferecendo, após implantadas, facilidade para operacionalização. (MARDINI et al. 1998).

O objetivo da Calha é servir como referência para avaliar a vazão dos riachos onde será aplicado o larvicida. Pelas dimensões e características da calha Parshall modificada, basta medir a altura da água no ponto indicado da estrutura para determinar a vazão neste momento.

A construção dos medidores fixos de vazão está definida através da Resolução CONSEMA Nº 314 de 16/05/2016, publicado no **Diário Oficial do Estado** em 18 maio de 2016

#### 12.2 ESTUDOS PARA DEFINIR O TAMANHO DA CALHA

Numa primeira etapa, é realizado estudo da bacia hidrográfica para determinar o local adequado e o porte da "calha Parschall modificada" de fundo plano a ser construída.

O tamanho da estrutura hidráulica deve ser compatível com a magnitude de vazão medida

no local onde será implantada. Cada calha oferece um intervalo de magnitude de medição, abrangendo as oscilações de ocorrência natural das vazões, que devem ser quantificados para a aplicação do método.

Para medir as vazões, com o objetivo de dimensionar a calha, e estabelecer as vazões dos riachos, o Programa adotou o procedimento convencional de medir a vazão de cada riacho com o uso do método "áreas x velocidades", com a utilização da fórmula:

$$
Q = A x Vm
$$

Onde:

 $Q = \text{vazão em } \frac{3}{\text{min}}$ ;

 $A = \text{area molhada em } m^2$ :

Vm = velocidade média do escoamento em m/s.

**Obs.:** Os procedimentos de cálculo das velocidades, áreas, vazão, correções e cálculo de Desvio Padrão, Erro Padrão e a descrição completa do Método adotado, estão descritos na edição anterior da Revista Simulídeos editada em Novembro de 2006, e pode ser acessado no site do CEVS - Simulídeos sob o título " Guia para orientação aos municípios sobre manejo integrado, controle e gestão de insetos da família Simuliidae (DIPTERA-NEMATOCERA) no Rio Grande do Sul.".Simulídeos – Programa Estadual – Rio Grande do Sul

As micro e pequenas bacias que são as áreas de criadouros de Simulídeos no Rio Grande do Sul, apresentam grande oscilações de vazões. Isto determinou que se adotasse projetos em 3 tamanhos, conforme as descargas de vazão em m<sup>3</sup> por minuto no curso de água escolhido para construção da estrutura (Tabela 1).

| <b>CALHA/TIPO</b> | DIMENSÃO (cm) |     | Q máx. m <sup>3</sup> /min. | Q m <sup>3</sup> /min p/determinar |
|-------------------|---------------|-----|-----------------------------|------------------------------------|
|                   | W             |     |                             | o tamanho da calha                 |
|                   | 30            | 90  | 15,18                       | Até 3,03 m3/min                    |
|                   | 40            | 180 | 25,14                       | $3,04$ a $5,02$ m $3$ /min         |
|                   | 60            | 180 | 38,10                       | 5,03 a 7,06m3/min                  |

**Tabela 1- Dimensões das calhas "Parshall modificadas" adotadas no RS**

Fonte: Rio Grande do Sul, 2006

A definição do tamanho dos Medidores de vazão, é realizada utilizando-se valor igual ou inferior a 1/5 da vazão máxima que cada tamanho de calha suporta, considerando a oscilação de descargas das bacias hidrográficas encontradas no Rio Grande do Sul. Esta medida deve ser tomada em período de pelo menos 5 dias sem chuvas.

#### 12.2.1 Vazões nos riachos sem calha

Para cada riacho onde será aplicado o larvicida, é calculada , uma única vez, a vazão por métodos tradicionais, fazendo uma relação de proporcionalidade com a vazão da calha no mesmo dia.

Então, basta medir a altura da água na calha de referência para obter a vazão de todos os riachos relacionados a ela, por intermédio da proporcionalidade.

12.2.2 Utilização de flutuadores para implantação dos medidores e as correlações entre as estruturas e os demais cursos de água

O método dos flutuadores calcula a velocidade média do escoamento (Vm) pela distância percorrida pelo flutuador dividida pelo tempo transcorrido, em percurso regularizado e prédefinido. O flutuador é um objeto que se desloca por força da correnteza do riacho, ficando parte emersa e parte imersa na água.

Com base no trabalho de Amrine Jr. (1983) foram feitas adaptações às condições dos cursos de água encontrados no Rio Grande do Sul para a determinação da vazão.

O flutuador utilizado, são bolas de ping-pong, com capacidade de 25ml, lastreadas com 23ml de água.

O método exige que se escolha um trecho de no mínimo 5 metros. O seguimento escolhido deve ser reto ou com possibilidade de retificação. Pedras soltas no leito que venham a impedir o deslocamento do flutuador, devem ser retiradas (Tabela 2).

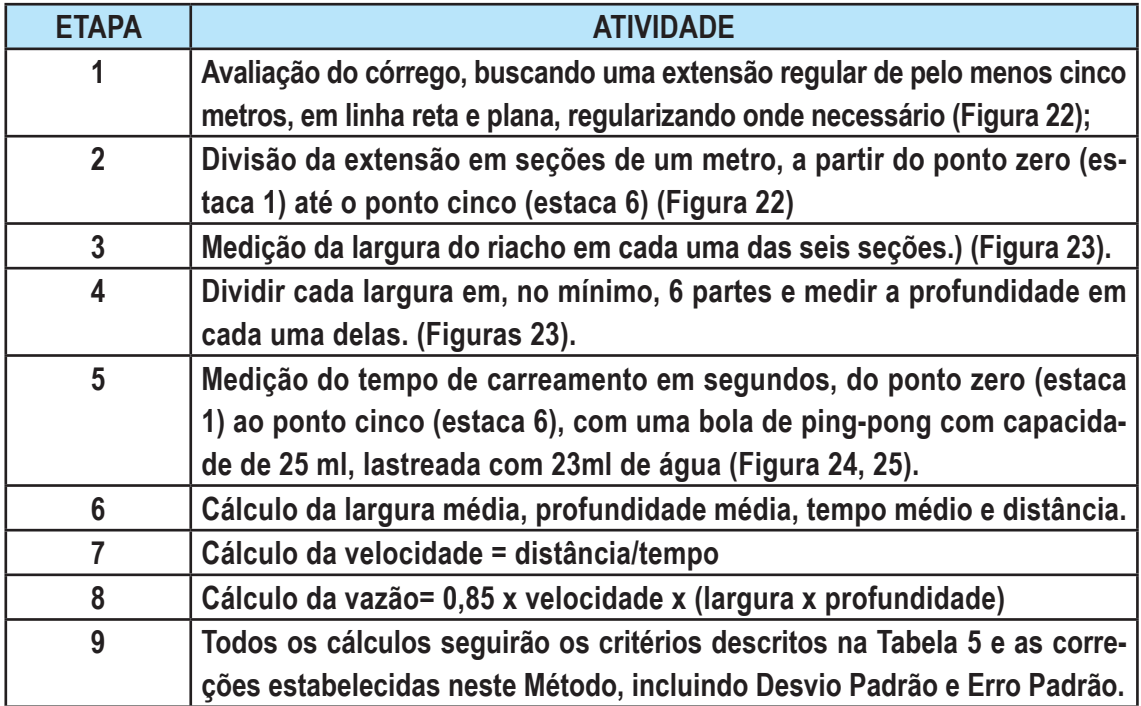

**Tabela 2- Fluxo de Atividades para aplicação do método de Amrine Jr. (1983)**

Fonte: Rio Grande do Sul, 2006

Os dados colhidos nestas atividades devem ser anotados na Ficha de Medição de Vazão (Tabela 4).

\* Os dados da Ficha de Medição de Vazão devem ser lançados no programa de computador "Determinação de Vazão de Riacho" (Tabela 5). A partir destes dados o programa calcula automaticamente a vazão do riacho, levando em consideração todos os condicionantes previstos pelo método (AMRINE Jr., 1983). Isto evita possíveis erros de quem está realizando o trabalho de campo e economiza tempo.

**Importante:** Deve-se considerar um mínimo 5 experimentações para a determinação da média dos valores de profundidade (p), largura (l) e tempo (t). A experimentação – uma medida de (p), (l) e (t) deve ser desconsiderada se não atender o critério ou filtro estatístico, conforme proposto por Amrine Jr. (1983). Este filtro diz que se o erro padrão da medida for maior que o desvio padrão, ele deve ser desconsiderado da média devendo ser realizada outra experimentação.

Teixeira (2013) considera que em córregos que tem fundo de areia, abundante vegetação marginal e plantas aquáticas retêm mais o larvicidas do que aqueles formados com fundo de pedra e sem vegetação. Para avaliar possíveis interferências no resultado do controle é previsto que as equipes municipais realizem vistoria nos riachos que sofreram controle no dia seguinte a aplicação (Tabela 5).

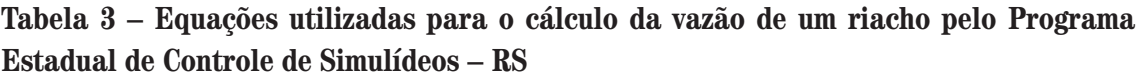

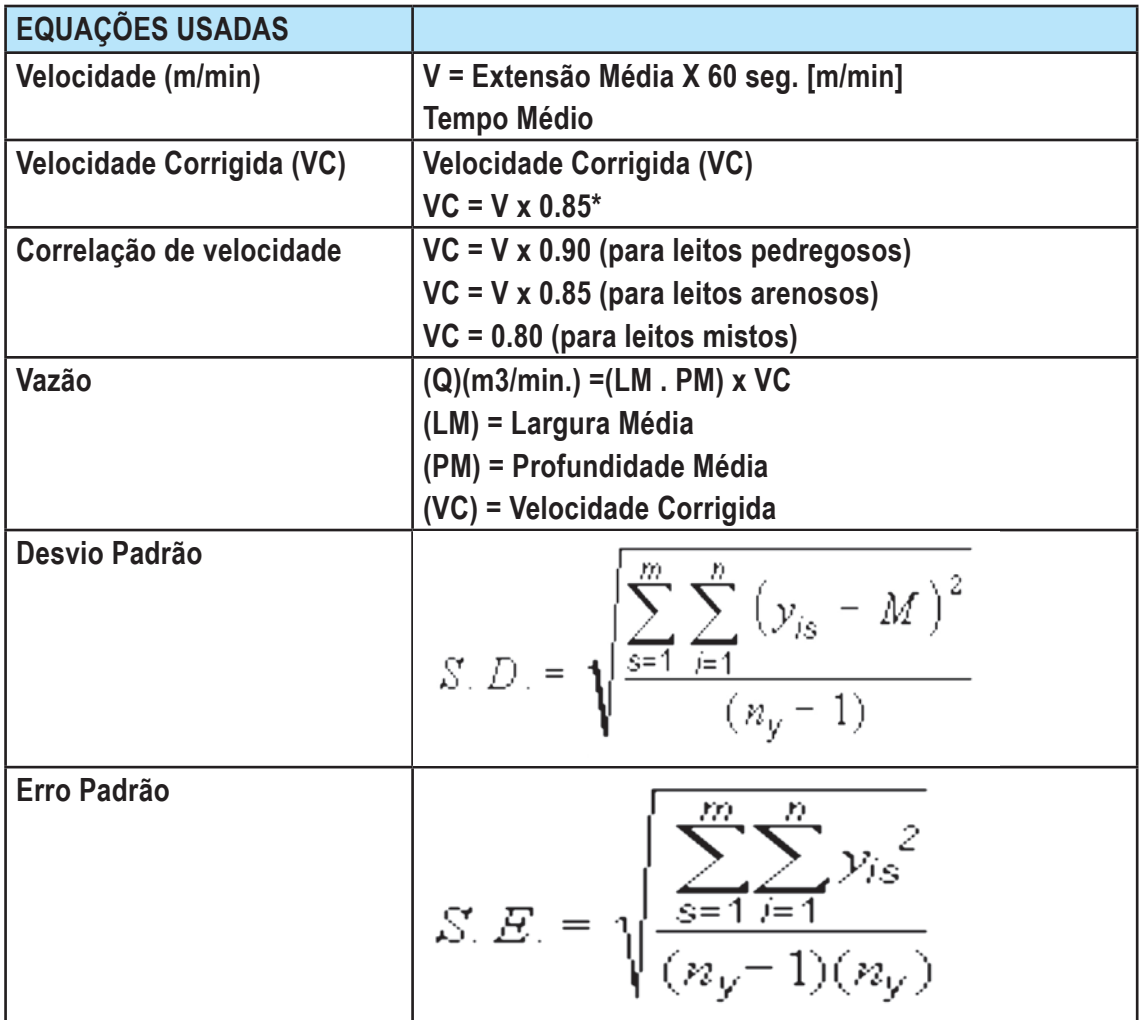

Fonte: Rio Grande do Sul, 2006

## 12.3 DETERMINAÇÃO DA VAZÃO DE UM RIACHO, PASSO A PASSO

Avaliação do córrego, buscando uma extensão regular de pelo menos cinco metros, em linha reta e plana, regularizando onde necessário.

Divisão da extensão de 5m em seções de um metro, a partir do ponto zero até o ponto 5, Marcação com estacas de 1 em 1 metro (Figura 22).

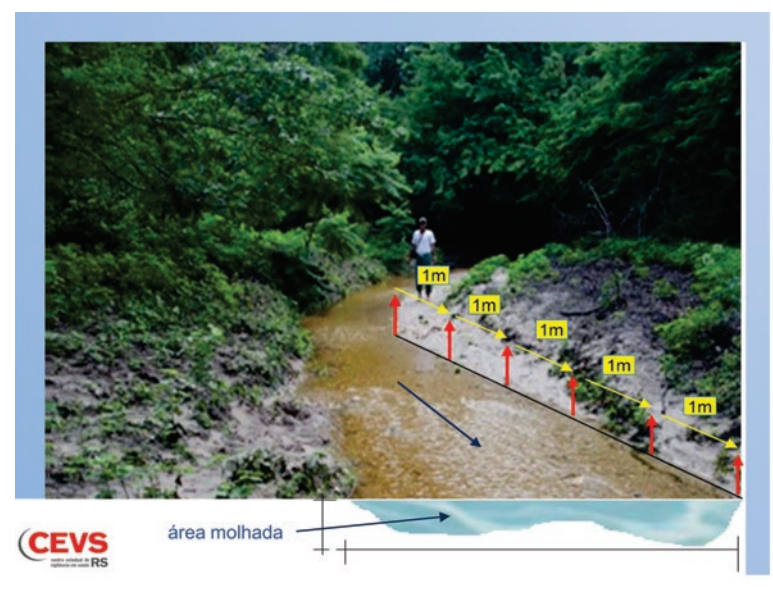

Figura 22. Estaqueamento de 5 metros do riacho para aplicar método de vazão. Fonte: Programa Estadual de Controle.

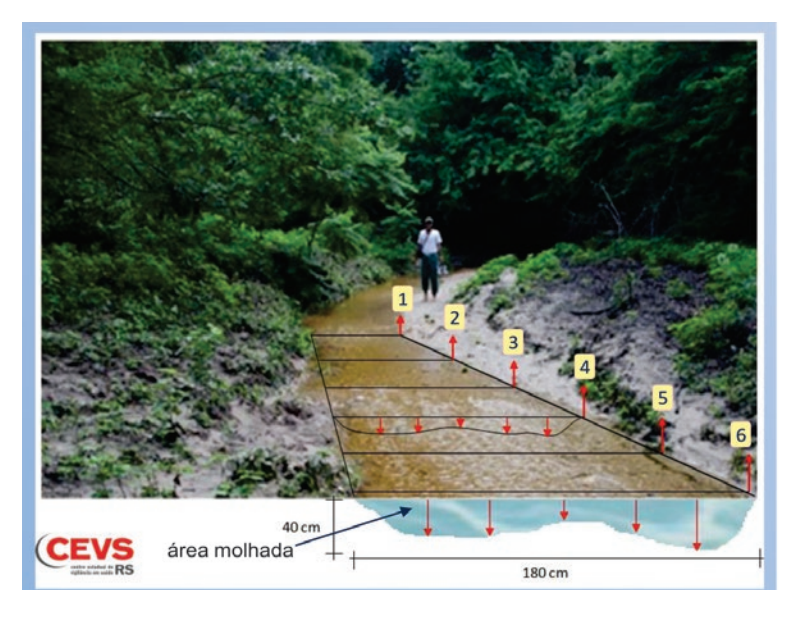

Figura 23. Medindo a largura e profundidade das seções marcadas com estacas. Fonte: Programa Estadual de Controle.

#### **Medição da largura**

A cada medida entre as 6 estacas corresponde uma largura do riacho e um perfil de fundo (profundidade).

Em cada estaca medir a largura do riacho e inserir na ficha de medição de vazão (Tabela 4).

**Observação:** A medida da largura é tomada na margem interna do córrego, somente por onde passa a água.

#### **Medidas das profundidades**

 Em cada estaca, realizar pelo menos 5 medidas de profundidade de uma margem a outra do riacho (Figura 23). Inserir os resultados na Ficha de Medição de Vazão

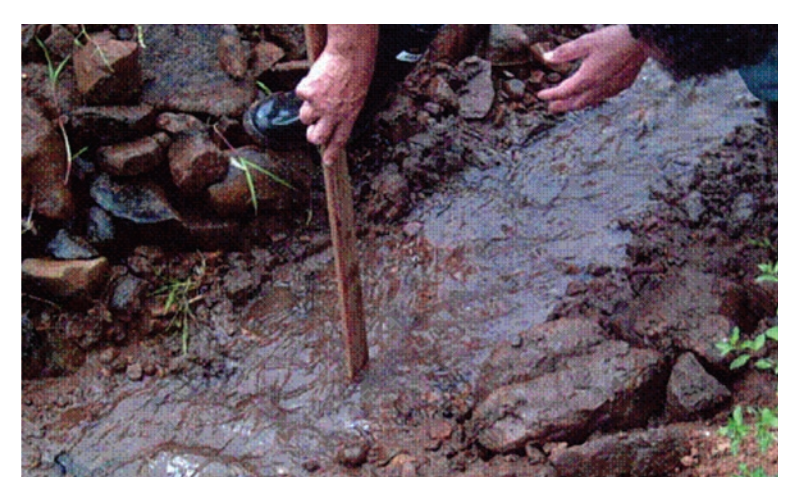

Figura 24. Medida da profundidade em riachos pequenos.

Os números de medidas da profundidade devem ser aumentados caso o desvio padrão for superior a 20%.

Quanto mais estreito o curso de água, mais juntas devem ser as tomadas de profundidade, nunca inferior a 5 medidas (Figura 24).

## **Determinação do tempo de deslocamento do flutuador.**

A bolinha de ping-pong (flutuador) é posicionada e solta na primeira estaca, ponto zero (Figura 25).

Mede-se o tempo que a bolinha de ping-pong leva até chegar a última estaca (5,00 m), lançando este tempo na Ficha de Medição de Vazão.

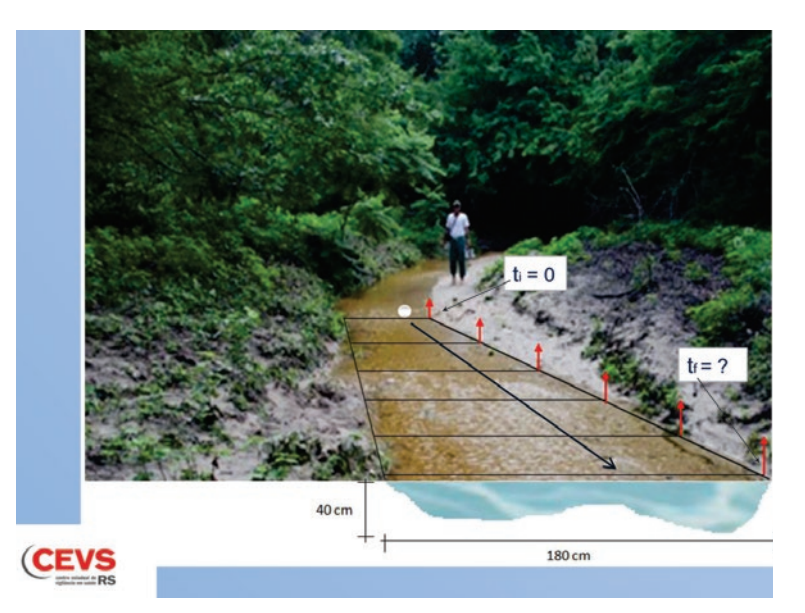

Figura 25. Lançamento do flutuador para medir o tempo do seu deslocamento da posição zero até 5 metros.

#### **Tabela 4. Ficha de Medição de Vazão**

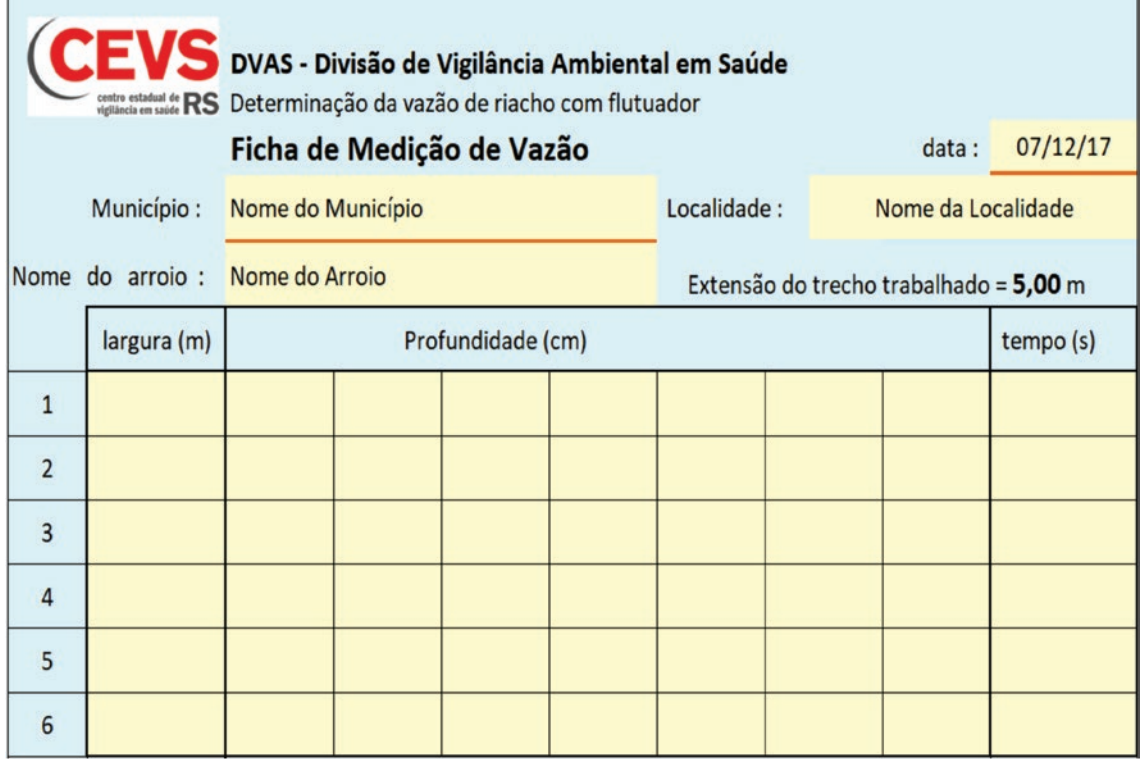

(fazer no mínimo: 5 medidas de largura do riacho, 5 medidas de profundidade em cada largura e 5 medidas de tempo com o flutuador)

#### 12.4 CÁLCULO DA VAZÃO COM O PROGRAMA DE COMPUTADOR

Quando a Ficha de Medição de Vazão (Tabela 4) estiver preenchida, deve-se inserir os dados no Programa de "Determinação da Vazão de Riacho" (Tabela 5).

A tela do Programa de Cálculos é igual ao desenho da tabela 4, e assim que todos os dados medidos no riacho forem cadastrados, o Programa automaticamente calcula a vazão do riacho.

Se além dos dados da Ficha de medição de vazão for digitado também a altura da água na calha de referência, o programa calculará a proporção da vazão do riacho em relação a vazão da calha, mostrando o resultado em percentuais.

**Obs.:** O programa emite alertas se os dados estiverem em desacordo, como por exemplo, menos de 5 medidas de largura, ou profundidade, ou tempo. Caso a data da vazão da calha informada seja diferente da data da medição da vazão do arroio, o programa também emitirá mensagem de erro.

### 12.5 PROGRAMA DE CÁLCULO DE DOSAGEM DE Bti

Quando estiver determinada a vazão de um riacho, ele será cadastrado uma única vez neste programa (Tabela 6), juntamente com todos os outros riachos que receberão Bti.

No dia da aplicação do larvicida, basta informar a altura da água da calha de referência e automaticamente será mostrado para cada riacho cadastrado, a vazão, concentração, dose e distância de aplicação do Bti.

Se informarmos também o comprimento do riacho, o programa calcula o consumo de Bti.

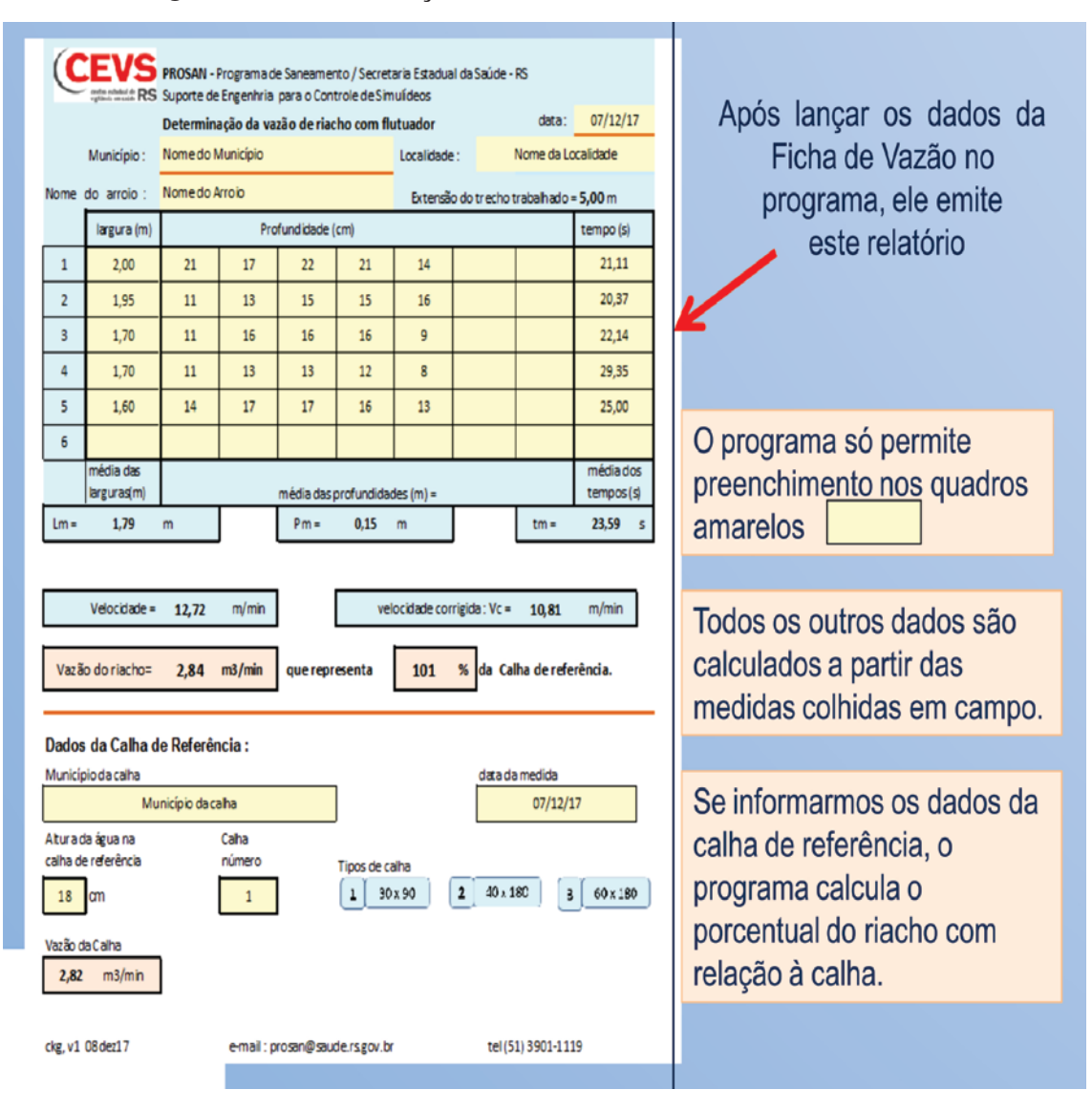

#### **Tabela 5. Programa de Determinação de Vazão de Riacho.**

# **Tabela 6. Programa de Cálculo de Dosagem de Bti.**

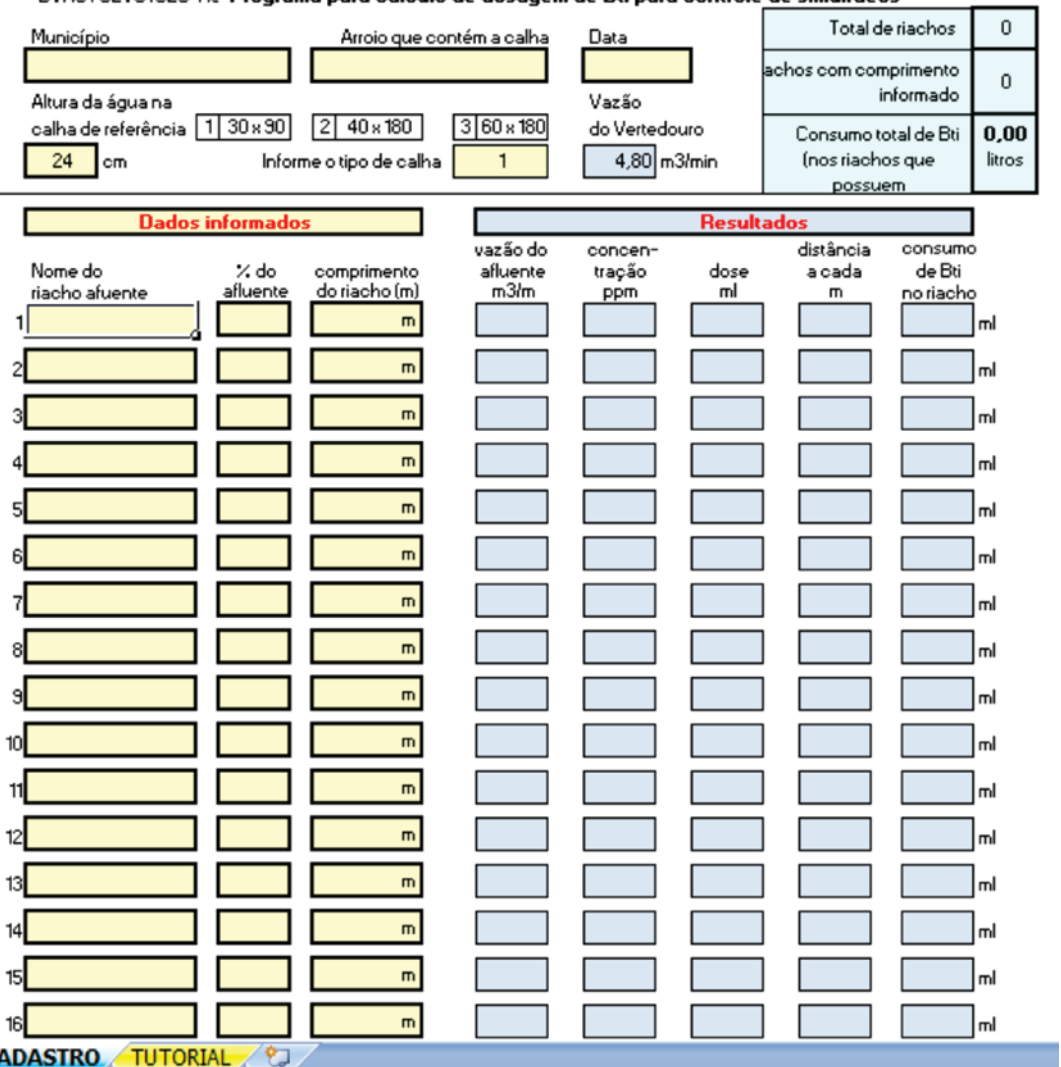

DVAS/CEVS/SES-RS Programa para cálculo de dosagem de Bti para controle de simulídeos

STRO **TUTORIAL** 

# 13 ETAPAS PARA A CONSTRUÇÃO DOS MEDIDORES DE VAZÃO

dentificada a área hidrográfica onde<br>as atividades de controle entomológico<br>deverão ser implantadas, a escolha do<br>riacho para a construção do Medidor Fixo de dentificada a área hidrográfica onde as atividades de controle entomológico deverão ser implantadas, a escolha do Vazão depende dos fatores já mencionados, da possibilidade de desvio temporário para construção em leito seco e acesso da

máquina para a realização do desvio.

Com o tamanho do medidor de vazão definido, segundo a Tabela 1, após a determinação de vazão no riacho escolhido, deve se seguir a planta do projeto correspondente ao tamanho determinado (Figura 26; Anexos H, I e J).

Para execução da obra do medidor é necessário o desvio temporário do riacho, motivo pelo qual a obra deve ser executada imediatamente para retorno do curso de água ao seu fluxo original. Lembrando que a construção é indicada no trecho do riacho que permite acesso das máquinas e que sempre é escolhido trecho já modificado, não sendo indicado pelo Programa interferência ambiental em local com mata ciliar preservada.

Por trabalhar com proporcionalidades, o riacho escolhido pode ser um afluente de contribuição menor, havendo situações que a vazão na calha é inferior a dos outros riachos, sem que isto comprometa a determinação das doses e carreamento do produto a ser aplicada em cada riacho da área coberta pela calha.

Instalados, os medidores de vazão proporcionam precisão e rapidez (Figuras 26, 27, 28, 29, 30 e 31).

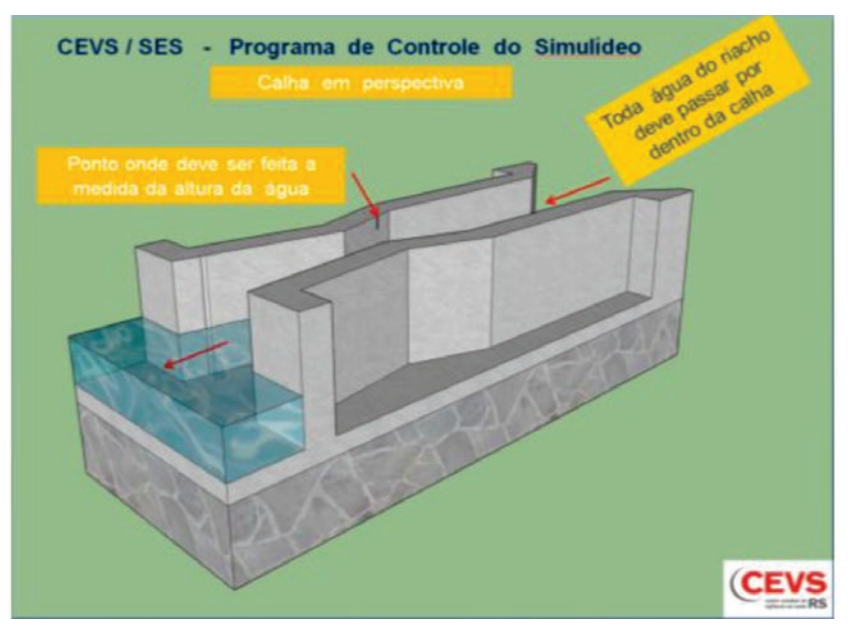

Figura 26. Desenho da calha Parshall modificada

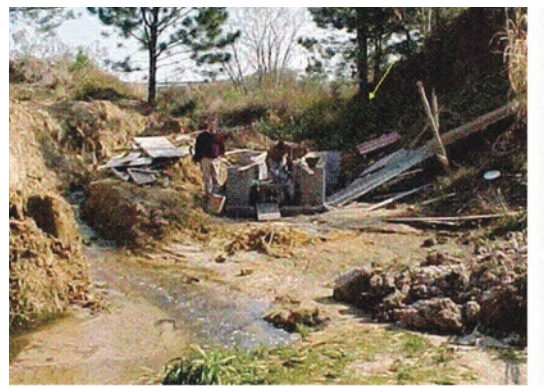

Figura 27. construção do Medidor de Vazão. Foto: Geraldo da Silveira

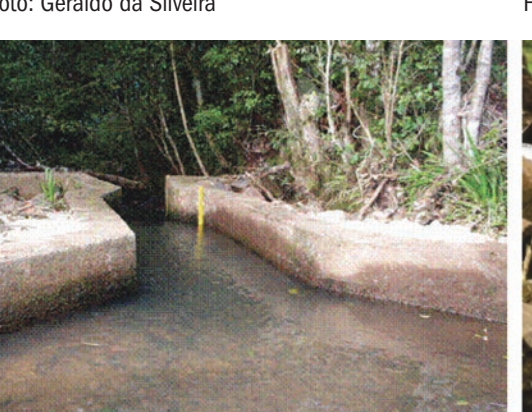

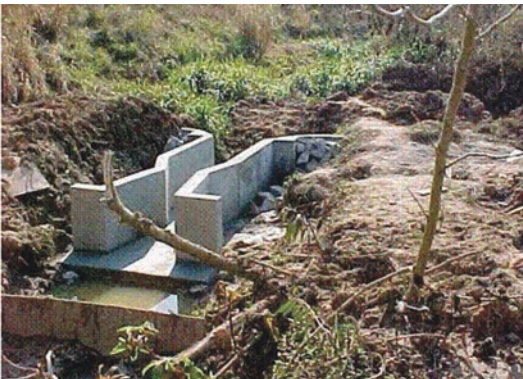

Figura 28. Medidor de Vazão Foto: Geraldo da Silveira

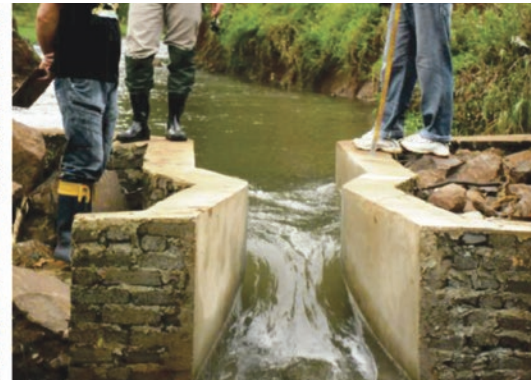

Figura 29. Calha Parshall modificada, com a localização da régua de leitura da altura da água. Fonte: S. Municipal de Saúde de Caxias do Sul, RS (2005).

Figura 30. Calha Parshall modificada Fonte: Programa Estadual-RS

\*Observação: Para a construção do medidor de Vazão, riachos muito largos ou com cachoeira não são adequados. Neste caso escolher um afluente

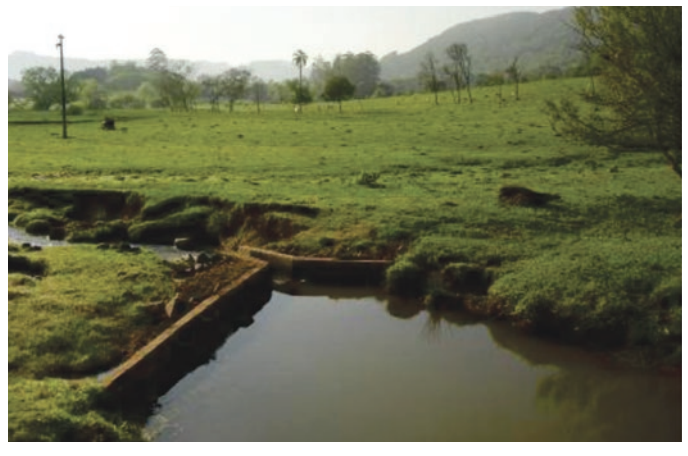

Figura 31. Riacho sem matas ciliares e com erosão de margens, com necessidade de reforço nas guias correntes da calha Fonte: Programa Estadual- RS

A rede de medidores de vazão em operação no Rio Grande do Sul implantada até 2017 é de 156 "calhas tipo Parshall modificada" em 137 municípios (Figura 31).

13.1 REDE DE MEDIDORES INSTALADOS NO RIO GRANDE DO SUL POR REGIONAL DE SAÚDE ATÉ 2017

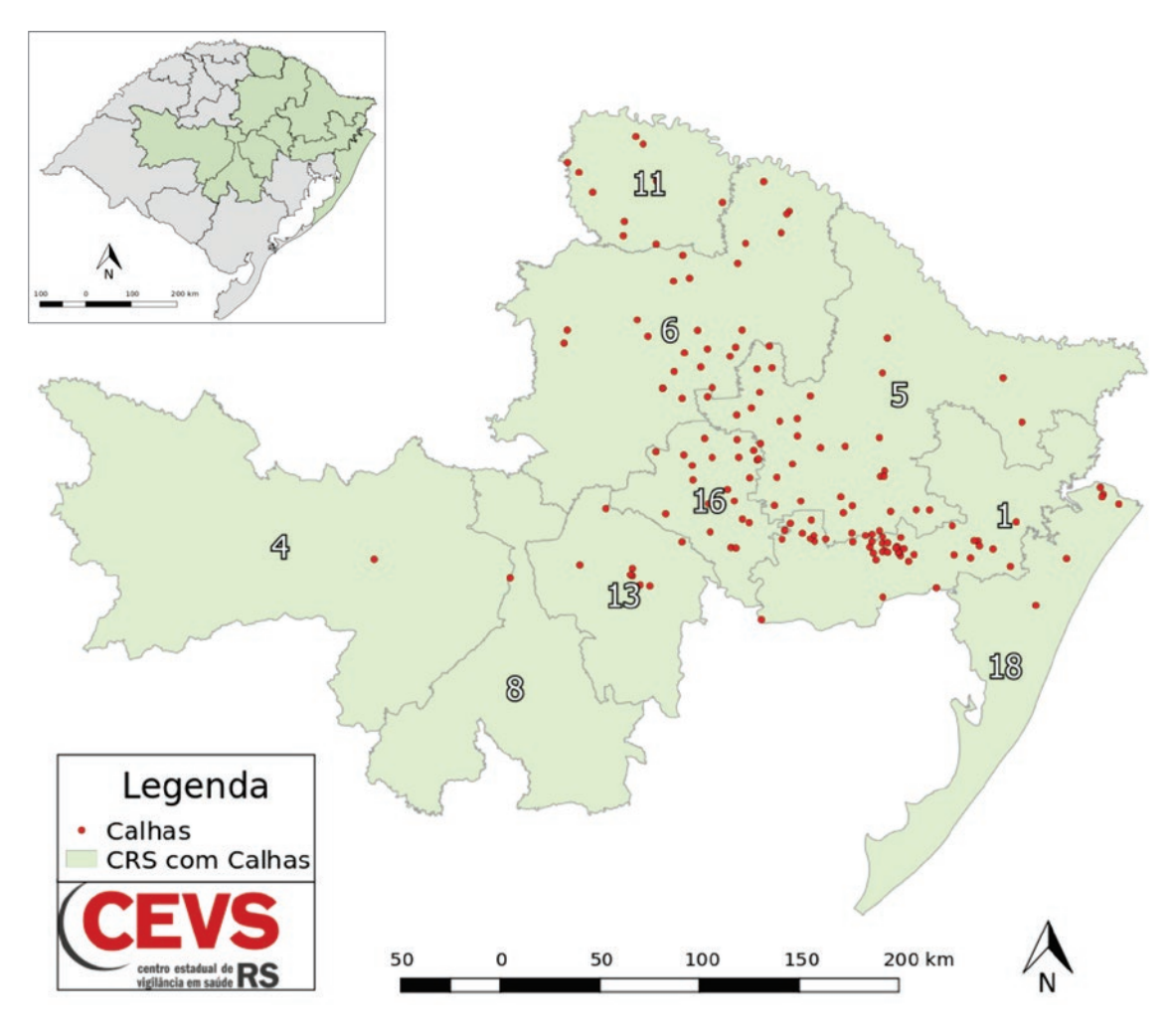

Figura 32. Rede de Medidores de vazão implantados no RS até 2017.

# 14 OPERACIONALIZAÇÃO DO CONTROLE

#### 14.1 PASSOS PARA A OPERACIONALIZAÇÃO DA ATIVIDADE DE CONTROLE

Antes de iniciar a aplicação do biolarvicidas é importante ter marcado os pontos de referência em todos os riachos que receberão controle.

Os pontos são marcados a cada 250m nos cursos de maior vazão (principal) e a cada 125m nos cursos de menor vazão (afluentes). Riachos com vazão inferior a 0,31 m3/min, utilizar estaqueamento a cada 50 metros. Recomenda-se a utilização de placas identificadoras de PVC de 12cm numeradas a partir de zero e localizadas da nascente até a foz. Ex: 00, 01, 02.

Recomenda-se que as plaquetas sejam colocadas presas em árvores, cercas ou em local onde fiquem presas e visíveis, anotando-se o ponto de referência. Ex: ponto 00, margem direita do riacho X próximo a casa Y ou outra referência.

Determinar um riacho como principal e iniciar o estaqueamento a partir da nascente. Importante: Incluir no croqui e na descrição os afluentes que entram neste principal, junto com sua numeração e nome. Não esquecendo que o trabalho foi iniciado a partir da nascente.

No dia da aplicação do Bti, basta lançar a altura da água fornecida pela régua no medidor de vazão para obter as doses e carreamentos em toda rede de riachos cobertos pela calha referência (Tabela 5). Com os riachos tendo os pontos de referência identificados, fica fácil e rápido aplicar nos intervalos de carreamento determinados pelo Programa (Tabela 5).

#### 14.2 APLICAÇÃO DO BIOLARVICIDAS

Há necessidade de seguir critérios para aplicação do biolarvicida, considerando-se o ciclo do inseto e suas características alimentares.

Sendo assim, é necessário observar o turvamento do curso de água ou seu caudal excessivo, situações que não vão favorecer a filtração do biolarvicida por parte da larva.

A aplicação do produto larvicida a cada ponto determinado é realizada com a utilização de um regador aferido para que, no tempo de no mínimo um minuto esvazie a água acrescida do produto.

A periodicidade de aplicação do larvicida deverá coincidir com a fase larvária do inseto, em média de 15 em 15 dias segundo observações nas condições do Rio Grande do Sul.

**OBSERVAÇÕES:** Ao aplicar o biolarvicida, deve-se evitar cascatas e empoçamentos. Neste caso, se for o ponto de aplicação determinado pelo cálculo da vazão, recomenda-se aplicar metade da dose antes e o restante após o obstáculo.

Em riachos muito largos, dividir a dose em dois regadores, aplicando no ponto determinado, em uma margem até o centro do riacho e depois na outra margem até o centro, sem entrar no riacho, pois o pisoteio turva a água interferindo no resultado.

\*Se o cálculo da dosagem for inferior a 5ml, aplicar 5ml como dose mínima.

## 14.3 CAPACITAÇÃO DA EQUIPE DE CAMPO E DOS VOLUNTÁRIOS

As pessoas que vão trabalhar com esta atividade, da equipe de servidores do município ou pessoas da comunidade que prestarão serviço de forma voluntária devem receber capacitação para entender todo processo que envolve o Programa em seu município (Figura 33).

Não é incomum nas supervisões que o Programa Estadual faz aos municípios verificarem que pessoas que participam da aplicação do biolarvicidas não sabem reconhecer a presença de larvas no riacho, fase do ciclo do inseto em que é possível realizar o controle. Também, já encontramos agricultores que se comprometem com o voluntariado, mas no dia adequado não realizam a aplicação, perdendo o momento oportuno de interromper o ciclo. E, há ainda os que acham que o biolarvicida distribuído pela prefeitura pode funcionar em sua horta, deixando de colocar a dose correta no riacho para pulverizar em sua plantação.

### 14.4 APLICAÇÃO COM REGADOR

A aplicação do produto é muito simples, mas o regador utilizado deve estar aferido corretamente, garantindo que a dose do produto larvicida diluída em água não seja aplicado em tempo inferior a 1 minuto, que é tempo mínimo para que as larvas filtrem o produto.

Como a maioria dos municípios do RS possuem riachos com grandes quilometragens, as aplicações mais demoradas que um minuto, embora possam ser feitas, provocariam um grande aumento no tempo gasto pelas equipes.

## 14.5 AFERIÇÃO DO REGADOR

A forma mais fácil e prática de aferir o regador é encher com água e cronometrar a saída da água em uma bacia. Quando chegar a 1 minuto, suspender a saída da água do regador, desprezar a água que restou no regador, recolocar a água vertida na bacia. O nível da água recolocada na bacia deve ser marcado no regador, desta forma ele estará aferido para esvaziar em 1 minuto (Figura 34).

Importante: manter o bocal com o qual o regador foi aferido, pois mudanças nos orifícios vão mudar o tempo de esgotamento do regador.

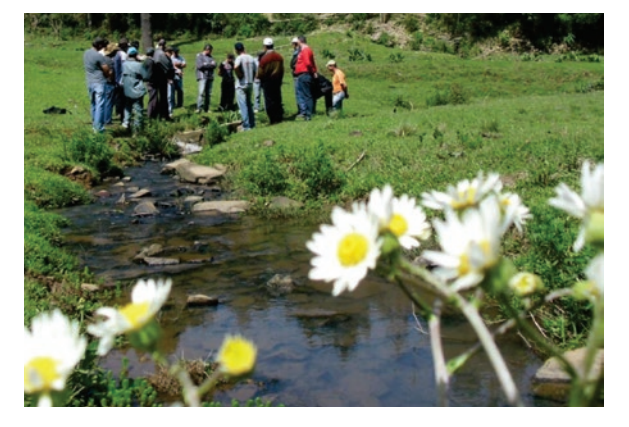

Figura 33. Capacitação de voluntários da comunidade. Fonte: Programa Estadual - RS

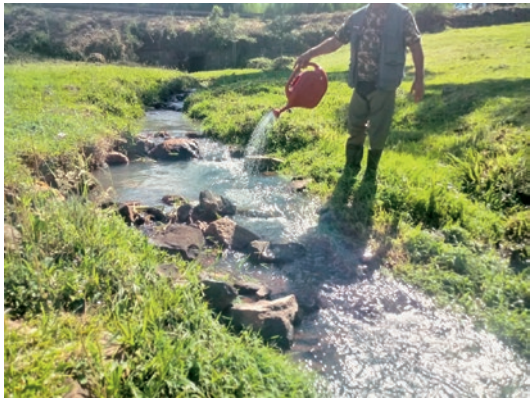

Figura 34. Aplicação do biolarvicidas. Fonte: Vigilância Ambiental São Marcos - RS

## 15.1 EXECUÇÃO MUNICIPAL

A responsabilidade pelas ações do programa é do município.

## 15.2 NÍVEL REGIONAL/CENTRAL SES

- • Assessorar o município na constituição dos comitês locais, visando o controle social no âmbito do Programa no município;
- • Informar todas as etapas que constituem a implantação do Programa no município, sua complexidade e as intersetorialidades;
- Capacitar funcionários municipais para executar as atividades de vigilância entomológica, avaliação ambiental, avaliação epidemiológica do ataque às pessoas, controle integrado e gestão do Programa no município;
- • Realizar o levantamento hidrológico e hidrográfico das bacias;
- • Indicar os locais para construção das calhas e dar as indicações necessárias a sua construção;
- Fornecer as plantas das calhas às prefeituras (Anexos G, H, I, J);
- Capacitar as equipes para realizar as correlações de vazão dos cursos de água;
- • Promover e orientar a promoção de ações de educação, conscientização e recuperação ambiental de forma complementar.

# Referências

ADLER, P. H.; CROSSKEY, R. W. **World Blackflies (Diptera: Simullidae):** a comprehensive revision of the taxonomic and geographical inventory, 2018. 134 p. Disponível em: <https:// biomia.sites.clemson.edu/pdfs/blackflyinventory.pdf.> Acesso em: 25 nov. 2018.

AMRINE JUNIOR, J. W. Measuring stream discharge and calculating treatment of rates of *Bacillus thuringiensis* (H14) for black fly control. **Mosq News**, n. 43, p. 17-21, 1983.

ARBOLEDA, J. J.; TRUJILLO, T. La estomatitis vesicular: algunos aspectos históricos, clínicos, eco-epidemiológicos virológicos, de prevención y control. **Rev.Col.Cienc.Pec.**, v. 15, p. 3, 2002.

BRASIL. Fundação Nacional de Saúde (FUNASA). **Vigilância Ambiental em Saúde**. Brasília, DF, 2002. 44 p.

BRASIL. Ministério da Saúde. Secretaria de Vigilância em Saúde. Departamento de Vigilância das Doenças Transmissíveis. **Uma análise da situação de saúde**: Situação da prevenção e controle das doenças transmissíveis no Brasil. Brasília, DF : Ministério da Saúde, 2004. 39 p. Disponível em: <http://portal.saude.gov.br/portal/arquivos/pdf/capitulo6\_sb.pdf>. Acesso em: 4 de out. 2005.

BRASIL. Ministério do Meio Ambiente. Conselho Nacional do Meio Ambiente - CONAMA. Resolução CONAMA nº 467, de 16 de julho de 2015. Dispõe sobre critérios para a autorização de uso de produtos ou de agentes de processos físicos, químicos ou biológicos para o controle de organismos ou contaminantes em corpos hídricos superficiais e dá outras providências. **Diário Oficial [da] República Federativa do Brasil**, Brasília, DF, 17 de jul. 2015.

CAMPOS, J. G.; ANDRADE, C. F. S. Aspectos da Entomologia Médica e Veterinária dos borrachudos (Díptera, Simuliidae) – Biologia, Importância e Controle. **LECTA**, São Paulo, v. 17, p. 51-65, 1999.

\_\_\_\_\_\_. Considerações sobre os Simulídeos (DIPTERA, NEMATOCERA) e o seu controle. **Etomologia y Vectores**, v. 8, n. 1, p. 27-50, 2001.

CASTELLO BRANCO Jr. A influência do regime de ventos na dispersão de adultos de *Simulium pertinax* Kollar (Díptera: Simuliidae). **An.Soc.Entomol. Bras.**, v. 23, n 3, p. 571-573, 1994.

COSCARON, S; ARIAS, C. L. C. **Aquatic Biodiversity of Latin America**: Neotropical Simuliidae (Diptera: Insecta). Sófia: Pensoft Publishers, 2007. v. 3; 685 p.

COUCEIRO,S. R. M. et al. Black-fly assemblage distribution patterns in streams in disturbed areas in southern Brazil Acta Tropica. **Journal Elsevier**, v. 140, p. 26-33, jul./ago. 2014.

CROSSKEY, R. W. **The Natural History of Blackflies**. New York: John Wiley & Sons. 1990. 711 p.

CROSSKEY, R.W.; HOWARD, T.M. **A revised taxonomic and geographical inventory of world blackflies (Diptera : Simuliidae)**. London: The Natural History Museum, 2004. 82p. Disponível em: <:http://www.nhm.ac.uk/entomology/projects/blackflies/Inventory.pdf>. Acesso em: maio. 2005.

CRUZ, P. S. T. et al. Oncocercose bovina, equina e canina. **Veterinária em Foco**, Canoas, v. 10, n. 1, p. 34-52, jul./dez., 2012.

CURRIE, D.; ADLER, P. Global diversity of black flies (Diptera: Simuliidae) in freshwater. **Hydrobiologia**, v. 595, n. 1, p. 469–475. 2008.

FUNASA/CENEPI/ CGVAM. Fundação Nacional de Saúde. Centro Nacional de Epidemiologia. Coordenação Geral de Vigilância em Saúde Ambiental. **Sistema Nacional de Vigilância Ambiental**. Brasília, DF, 2003. 32 p.

GAONA, J. C.; ANDRADE, C. F. S. Aspectos da entomologia médica e veterinária do borrachudos (Diptera:Simuliidae) – Biologia, Importância e controle. **LECTA**, São Paulo, v. 17, n. 1, p. 51-65, 1999.

HAMADA, N.; ADLER, P. Bionomia e chave para imaturos e adultos de *Simulium* (DIPTERA:SIMULIIDAE) na Amazônia Central, Brasil. **Acta amazônica**, v. 31, n. 1, p. 109-132, 2001.

HAMADA, N.; MARDINI, L. B. L. Simuliidae (Borrachudos,Piuns). In: MARCONDES, C. B. **Entomologia médica e veterinária**. 2. ed. São Paulo, Atheneu, 2001. p. 71-93.

KETTLE, D. S. **Medical and veterinary entomology**. New York: Ed. John Wiley & Sons, 1984. 658 p.

MAIA, A.; DIREITO, I. C. N.; FIGUEIRÓ, R. Controle biológico de simulídeos (Diptera: Simuliidae): panorama e perspectivas. **Cadernos UniFOA**, Volta Redonda, v. 9 n. 25, p. 89-104, ago. 2014. Disponivel em: < https://www.researchgate.net/publication/275652315 Controle biologico de\_simulideos\_Diptera\_Simuliidae\_panorama\_e\_perspectivas>. Acesso em: 9 de Out. 2018.

MAIA-HERZOG, M. et al. Discovery a new focus of human onchocerciasis in central Brazil. **Transactions of the Royal Society of Tropical Medicine and Hygiene**, v. 93, n. 3, p. 235- 239, 1999.

MARDINI, L. B. L. F. et al. **I FÓRUM GEO-BIO- HIDROLOGIA**.Medidores fixos de vazão em pequenas bacias rurais para utilização de larvicida biológico no controle de *Simulium* sp (DIPTERA - SIMULLIDAE) no Rio Grande do Sul, Brasil, 1998a. p.184-189.

MARDINI, L. B. L. F. et al. *Simulium* control Program. In: RIO GRANDE DO SUL. **Mem. Inst. Oswaldo Cruz**, Rio de Janeiro, v. 95, Supl. 1, p. 211-214, 2000.

MARDINI, L. B. L. F.; SOUZA, M .A. T.Programa Estadual de Controle de Simulíum spp.no Rio grande do Sul- A importância do método de vazão. In: Seminário Nacional de Zoonoses e Animais Peçonhentos, 3., 1998, Guarapari. **Anais**... Guarapari, 1998b. p.112.

MARDINI, L. B. L. F. **Contribuição ao Manejo Integrado de Simulídeos** (INSECTA-DIPTERA-NEMATOCERA-SIMULIIDAE) no Rio Grande do Sul. 2002. 105 f. Tese (Doutorado) – Programa de Pós-Graduação em Biociências, Zoologia da PUCRS, Porto Alegre, 2002.

MARQUES, S. M. T.; SCROFERNEKER, M. L. Onchocerca cervicalis in horses from southern Brazil. **Tropical Animal Health and Production**, v. 36, n. 7. p. 633-636, 2004.

MARTINS, M. et al. *Mansonella ozzardi* in Amazonas, Brazil: prevalence and distribution in the municipality of Coari, in the middle Solimões River. **Mem. Inst. Oswaldo Cruz**, Rio de Janeiro, v. 105, n. 3, p. 246-253, May 2010. Disponível em: < www.memorias.ioc.fiocruz.br>. Acesso em: 28 set. 2018.

MEDEIROS, J. F. et al. Epidemiological studies of *Mansonella ozzardi* (Nematoda, Onchocercidae) in indigenous communities of Pauini municipality, Amazonas, Brazil. **Acta Amazonica**, v. 37, n. 2, p. 241–246, 2007.

ORGANIZAÇÃO MUNDIAL DA SAÚDE (OMS). **Oncocercose**: último foco da doença ocorre em comunidade indígena entre Brasil e Venezuela. 2018. Disponível em: <www.paho.org/bra/ index.php?option=com\_content&view=featured&Itemid=347&limitstart=185>. Acesso em: 28 de set. 2018.

ORGANIZAÇÃO PAN-AMERICANA DA SAÚDE (OPAS). **Programa Marco de Atenção ao Meio Ambiente**. 2. ed. Brasília, DF: OPAS, 2000a. 260p.

\_\_\_\_\_\_. **Atenção Primária Ambiental**. 2.ed. Brasília, DF: OPAS, 2000b. 60p.

\_\_\_\_\_\_. **Determinantes Ambientais e Sociais da Saúde**. Rio de Janeiro: Editora FIOCRUZ, 2011. 601 p.

PEGORARO, R. A. Ciclo Biológico de *Simulium* (*Chirostilbia*) pertinax Kollar, 1832 (Diptera: Simuliidae). **Anais da Sociedade Entomológica do Brasil**, v. 22, n. 1, p. 29-37, 1983.

\_\_\_\_\_\_. Longevidade de *Simulium* (*Chirostilbia*) pertinax KOLLAR, 1832 (DIPTERA: SIMULIIDAE) em ambiente controlado, com diferentes dietas. **An. Soc. Ent. Brasil**, v. 16, n. 2, p. 315-324, 1987.

PEPINELLI, M. **Simuliidae (Diptera, Nematocera) do Estado de São Paulo**. - São Carlos: UFSCar, 2008. 161 f. Tese (Doutorado) - Universidade Federal de São Carlos, São Paulo, 2008.

PESSOA, M. L. (Org.). Saneamento no RS. In: . Atlas FEE. Porto Alegre: FEE, 2017. Disponível em: <http://atlas.fee.tche.br/rio-grande-do-sul/socioambiental/saneamento>. Acesso em: 1 de outubro de 2018.

PETRY, F.; LOZOVEI, A. L.; CHAHAD-EHLERS, S. Eggs fertility and Biologycal aspects of the life cycle in natural populations of *Simulium* (Diptera, Simuliidae). **Brasilian Archives of Biology and Technology**, v. 49, n. 5, p. 799-805, Set. 2006.

RIO GRANDE DO SUL. **Chave para identificação de pupas da família Simuliidae (Diptera: Nematocera) para apoio às equipes regionais e municipais na determinação das espécies**. 2006. 40p.

RIO GRANDE DO SUL. Secretaria do Meio Ambiente e Desenvolvimento Sustentável. Conselho Estadual do Meio Ambiente – CONSEMA. Resolução CONSEMA nº 314, de 16 de maio de 2016. Define outras atividades eventuais ou de baixo impacto ambiental em que permitidas à intervenção ou supressão de vegetação nativa em Área de Preservação Permanente. **Diário Oficial do Estado**, Porto Alegre, 18 maio 2016.

\_\_\_\_\_\_. Secretaria Estadual Da Saúde. Decreto nº 31.211, de 1º de agosto de 1983. Dispõe sobre a inclusão dos simulídeos como insetos passíveis de controle pela repercussão na saúde pública e dá a coordenação do Programa Estadual a Secretaria da Saúde. **Diário Oficial do Estado**. Porto Alegre, 1º de agosto de 1983. p.3.

SANTOS, A. S. O. COSTA, R.S; COSTA, R.F.R.; LEMOS, L.S.; CARVALHO,.Z E.C.Q. Anatomopatologia de bursite cervical (oncocercose) encontrada em bovinos abatidos sob inspeção estadual no estado do Rio de Janeiro. **Arq. Bras. Med. Vet. Zootec.**, v. 66, n. 2, p. 579-582, 2014.

SILVEIRA,G. L. et al. Informações Hidrológicas em pequenas bacias hidrográficas rurais. A água em revista. **Revista da Companhia de Pesquisa de Recursos Minerais**, v. 3, n. 4, p. 31- 39, 1995.

\_\_\_\_\_\_. **Quantificação de vazão em pequenas bacias com carência de dados fluviométricos**. 1997. 184 f. Tese (doutorado)-Universidade Federal do Rio Grande do Sul. Instituto de Pesquisas Hidraulicas. Programa de Pós-Graduação em Engenharia de Recursos Hidricos e Saneamento Ambiental. Porto Alegre, 1997.

SILVEIRA, R. L. **Projeto Simulídeo**: Relatório parcial n. 7. Instituto de Pesquisas Hidráulicas, Universidade Federal do Rio Grande do Sul, UFRGS. Porto Alegre: UFRGS, 1985, 7 p.

SOUZA,C.M.N. et al. **Saneamento** :promoção da saúde, qualidade de vida e sustentabilidade ambiental. Rio de Janeiro: FIOCRUZ, 2011.139p.

STRIEDER, M. N.; SANTOS, J. E.; VIEIRA, E. M. Distribuição, abundância e diversidade de Simuliidae (Diptera) em uma bacia hidrográfica impactada no sul do Brasil. **Revista Brasileira de Entomologia**, v. 50, n. 1, p. 119-124, mar. 2006.

TEIXEIRA,T. Z. **Avaliação da susceptibilidade e do controle de borrachudos (Diptera:simuliidade) pelo emprego de larvicidas á base de** *Bacillus Thuringiensis* **var israelencis (Bti) e Temepho em Caarapó-MS.** 2013. 58 f. Dissertação (Mestrado em Ciência e Tecnologia Ambiental Dourados/MS) - Universidade Federal de Mato Grosso do Sul, Campo Grande, 2013.

WORLD HEALTH ORGANIZATION (WHO). **First WHO report on neglected tropical diseases**: working to overcome the global impact of neglected tropical diseases. Genebra: WHO, 2010. 184 p.

\_\_\_\_\_\_. Oncchocerciasis river Blindness. **WHO Infomation**. Genebra: Fact Sheets, 2000. 95 p.

\_\_\_\_\_\_. **Onchocerciasis**. 2008. Disponível em: <http://www.who.int/es/news-room/factsheets/detail/onchocerciasis>. Acesso em: 28 set. 2018.

WINNEN, M. et al. Can ivermectin mass treatments eliminate onchocerciasis in Africa?. **Bul. World Health Organization**, v.80, n.5, p. 384-390, 2002.

ZAMPIVA, N. K.; PEPINELLI, M. Checklist de Simullidae (Insecta, Diptera) do Estado do Mato Grosso do Sul, Brasil. **Iheringia**, Porto Alegre, v. 107, supl., p. 1-2, 2017. (Série Zoologia).

# Anexos

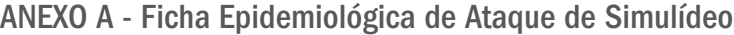

# 1. DADOS CADASTRAIS

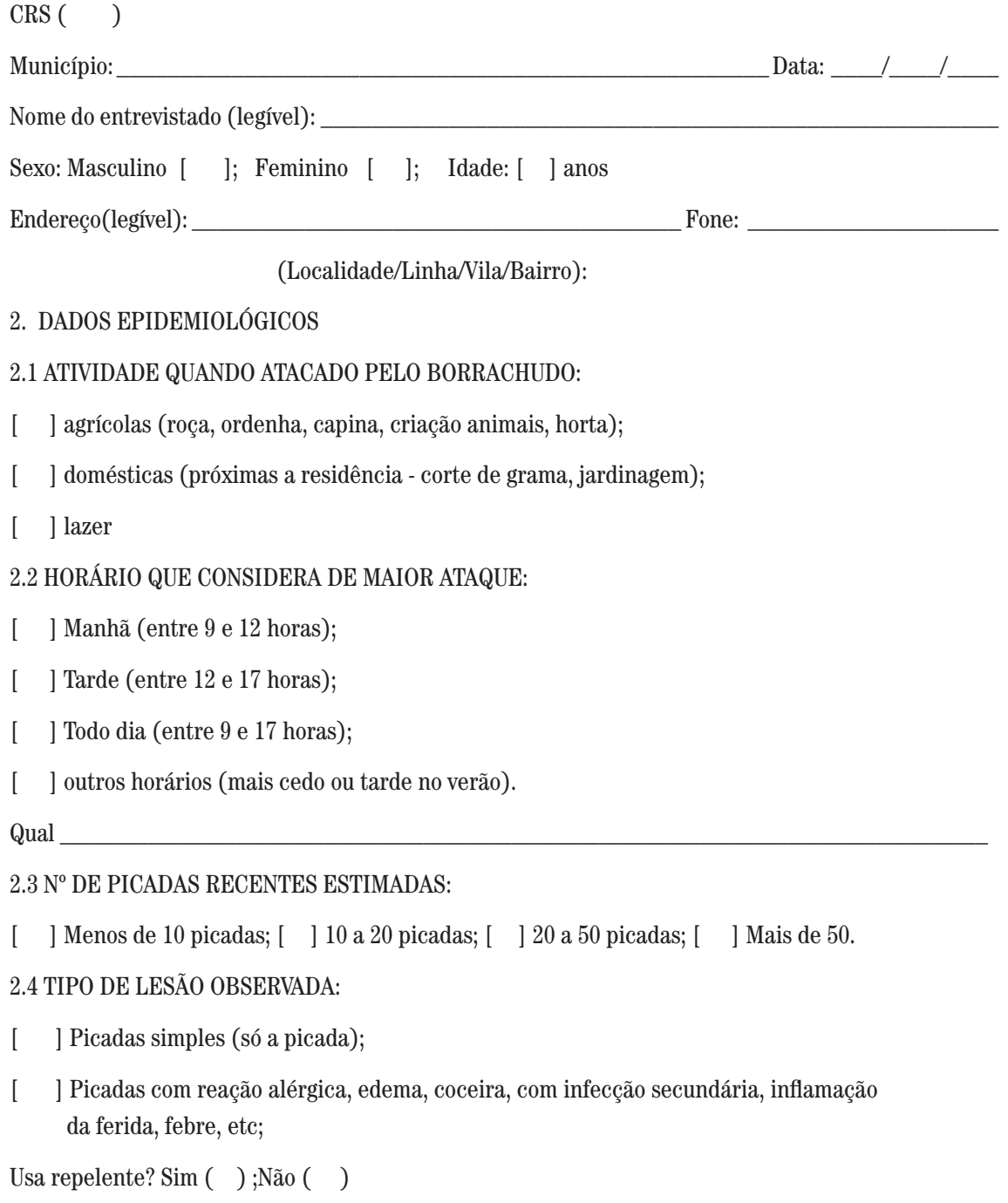

Solicita atendimento na UBS? Sim ( );Não ( ) Data:

OBSERVAÇÕES:

## ANEXO B - Ficha de Aplicação do Bti (FORMSUS)

Endereço: http://formsus.datasus.gov.br/site/formulario.php?id\_aplicacao=36501

\_\_\_\_\_\_\_\_\_\_\_\_\_\_\_\_\_\_\_\_\_\_\_\_\_\_\_\_\_\_\_\_\_\_\_\_\_\_\_\_\_\_\_\_\_\_\_\_\_\_\_\_\_\_\_\_\_\_\_\_\_\_\_\_\_\_\_\_\_\_\_

\_\_\_\_\_\_\_\_\_\_\_\_\_\_\_\_\_\_\_\_\_\_\_\_\_\_\_\_\_\_\_\_\_\_\_\_\_\_\_\_\_\_\_\_\_\_\_\_\_\_\_\_\_\_\_\_\_\_\_\_\_\_\_\_\_\_\_\_\_\_\_

\_\_\_\_\_\_\_\_\_\_\_\_\_\_\_\_\_\_\_\_\_\_\_\_\_\_\_\_\_\_\_\_\_\_\_\_\_\_\_\_\_\_\_\_\_\_\_\_\_\_\_\_\_\_\_\_\_\_\_\_\_\_\_\_\_\_\_\_\_\_\_

\_\_\_\_\_\_\_\_\_\_\_\_\_\_\_\_\_\_\_\_\_\_\_\_\_\_\_\_\_\_\_\_\_\_\_\_\_\_\_\_\_\_\_\_\_\_\_\_\_\_\_\_\_\_\_\_\_\_\_\_\_\_\_\_\_\_\_\_\_\_\_

\_\_\_\_\_\_\_\_\_\_\_\_\_\_\_\_\_\_\_\_\_\_\_\_\_\_\_\_\_\_\_\_\_\_\_\_\_\_\_\_\_\_\_\_\_\_\_\_\_\_\_\_\_\_\_\_\_\_\_\_\_\_\_\_\_\_\_\_\_\_\_

\_\_\_\_\_\_\_\_\_\_\_\_\_\_\_\_\_\_\_\_\_\_\_\_\_\_\_\_\_\_\_\_\_\_\_\_\_\_\_\_\_\_\_\_\_\_\_\_\_\_\_\_\_\_\_\_\_\_\_\_\_\_\_\_\_\_\_\_\_\_\_

\_\_\_\_\_\_\_\_\_\_\_\_\_\_\_\_\_\_\_\_\_\_\_\_\_\_\_\_\_\_\_\_\_\_\_\_\_\_\_\_\_\_\_\_\_\_\_\_\_\_\_\_\_\_\_\_\_\_\_\_\_\_\_\_\_\_\_\_\_\_\_

\_\_\_\_\_\_\_\_\_\_\_\_\_\_\_\_\_\_\_\_\_\_\_\_\_\_\_\_\_\_\_\_\_\_\_\_\_\_\_\_\_\_\_\_\_\_\_\_\_\_\_\_\_\_\_\_\_\_\_\_\_\_\_\_\_\_\_\_\_\_\_

#### **Preenchimento Obrigatório**

Municipio:

Responsável Técnico (Nome completo sem abreviatura):

Riacho onde está o medidor de vazão:

Tamanho do medidor de vazão:

Coordenadas Geográficas do medidor de vazão:

W e S informar (graus, minutos, segundos – WGS 84 – SAD 69)

Data do tratamento:

Total de Bti ( *Bacillus thuringiensis* israelensis )( em Litros ). Utilizado no Ciclo:

\* Ciclo é cada tratamento realizado. Se são necessários mais dias para um ciclo, colocar a data de inicio do 1º dia.

Nome comercial do Produto:

Observações : INFORMAR VAZÃO NO DIA DA APLICAÇÃO

#### ANEXO C - Termo de Compromisso do Gestor Municipal

#### **Termo de compromisso do Gestor Municipal (Prefeito/Secretário Municipal)**

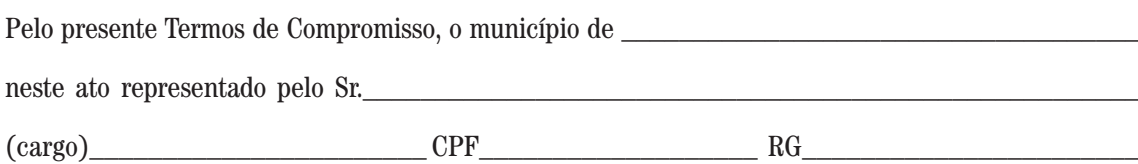

Assume o compromisso de implantar e manter as atividades de controle do simulídeo em seu município seguindo as normas técnicas do Programa Estadual de Vigilância do Simulídeo, da SES/RS.

Declara ciência de que as atividades de controle entomológico com utilização de *Bacillus thuringiensis* var. israelensis (Bti), conforme Resolução CONAMA Nº 467 de Julho de 2015, publicada no Diário Oficial da União em 17/07/2015 (nº 135, Seção 1, pág. 70) poderão sofrer fiscalização por parte do órgão ambiental estadual (FEPAM).

Condições para o município participar do Programa Estadual de Vigilância do Simulídeo, da SES/RS:

a) nomear um Responsável Técnico para coordenar o programa municipal, com registro em Conselho profissional;

b) apresentar um projeto detalhando as atividades desenvolvidas, conforme modelo anexo;

c) dar condições para o pleno desenvolvimento das ações necessárias ao controle do inseto;

Declara estar ciente que o não cumprimento da Resolução CONAMA Nº 467 impossibilita o município de realizar controle entomológico de simulídeos em seu município e, o descumprimento das Normas do Programa Estadual de Vigilância do Simulídeo, a qualquer tempo, implicará no desligamento do Programa Estadual de Vigilância do Simulídeo.

Data:

Assinatura:

#### ANEXO D - Termo de Responsabilidade Técnica

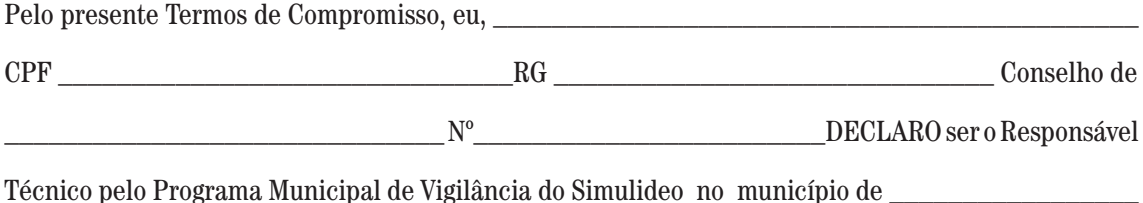

\_\_\_\_\_\_\_\_\_\_\_\_\_\_\_\_\_\_\_\_\_\_\_\_\_\_\_\_\_\_\_\_\_\_\_\_\_\_\_\_\_\_\_\_\_\_\_\_\_\_\_\_\_\_\_\_\_\_\_\_\_\_\_\_\_\_\_\_\_\_\_\_\_\_\_\_\_\_

Comprometo-me a implantar e manter as atividades de controle do simulídeo no município seguindo as normas técnicas do Programa Estadual de Vigilância do Simulídeo, da SES/RS.

Declaro ciência de que as atividades de controle entomológico com utilização de *Bacillus thuringiensis* var. israelensis (Bti), conforme Resolução CONAMA Nº 467 de Julho de 2015, publicada no Diário Oficial da União em 17/07/2015 (nº 135, Seção 1, pág. 70) poderão sofrer fiscalização por parte do órgão ambiental estadual (FEPAM).

Compromete-se coordenar todas atividades inerentes ao controle de simulídeos neste município e a realizar pelo menos uma reunião por semestre com a equipe de campo para atualização.

Compromete-se a apresentar um projeto detalhando as atividades desenvolvidas, conforme modelo anexo;

Compromete-se a enviar os documentos solicitados pelo Programa Estadual;

Declara estar ciente que o não cumprimento da Resolução CONAMA Nº 467 impossibilita o município de realizar controle entomológico de simulídeos em seu município e, o descumprimento das Normas do Programa Estadual de Vigilância do Simulídeo, a qualquer tempo, implicará no desligamento do Programa Estadual de Vigilância do Simulídeo.

#### Assinatura

E-mail: (obrigatório)

**Obs:** Após o envio de todos os documentos solicitados o RT receberá por Email o link para cadastro no FormSUS.

#### ANEXO E - Projeto de Gestão, Manejo e Controle

CRS: Município: Secretaria responsável:

Nome do Gestor Municipal que assina como responsável:

Endereço: Fone: EMAIL:

Nome do Responsável Técnico: Formação do RT:

Tipo de vínculo com a prefeitura, (de preferência do quadro municipal):

O Projeto deve conter planejamento das ações descrição das atividades relativas ao controle entomológico, sobre o meio ambiente e de educação ( sugere-se que seja desenvolvido parceria locais - Meio Ambiente, Agricultura, Educação, Extensão Rural).

Responsável Técnico e o responsável pela secretaria municipal que vai coordenar a atividade assinam o Projeto. .

Após a elaboração do Projeto, este deve passar pelo conselho municipal de saúde,

( recomenda-se que passe também pelos conselho Meio Ambiente).

#### EQUIPE:

Servidores e voluntários com nome, RG, vínculo prefeitura.

No caso de voluntários, nome. RG, endereço, fone.

RESUMO DA SITUAÇÃO DO MUNICÍPIO:

Localização da área problema;

Microbacias onde o trabalho deve ser desenvolvido;

População estimada atingida pelo ataque, Diagnóstico ambiental. Se a área problema estiver próxima a lavouras, descrever o tipo de plantio e produtos utilizados.

#### JUSTIFICATIVA:

Para a justificativa recomenda-se aplicar a ficha epidemiológica do ataque como indicador do problema (Anexo 1)

#### APOIO (PARCEIROS):

Descrever entidades apoiadoras;

Comitê municipal;

ATIVIDADES PREVISTAS (com cronograma)

No ambiente: descrever que atividades de remediação ambiental previstas;

De educação:

De controle:

METODOLOGIA:

Etapas do projeto como reuniões, levantamento de campo, constituição de comitês, construção/ manutenção de medidores fixos de vazão, correlações dos riachos da microbacia com a calha.

Não havendo ainda calha instalada, definir cronograma para sua execução e para o trabalho de correlações.

As atividades descritas acima devem ser realizadas com o registro em ata dos assuntos tratados, com quem, onde, nome dos participantes.

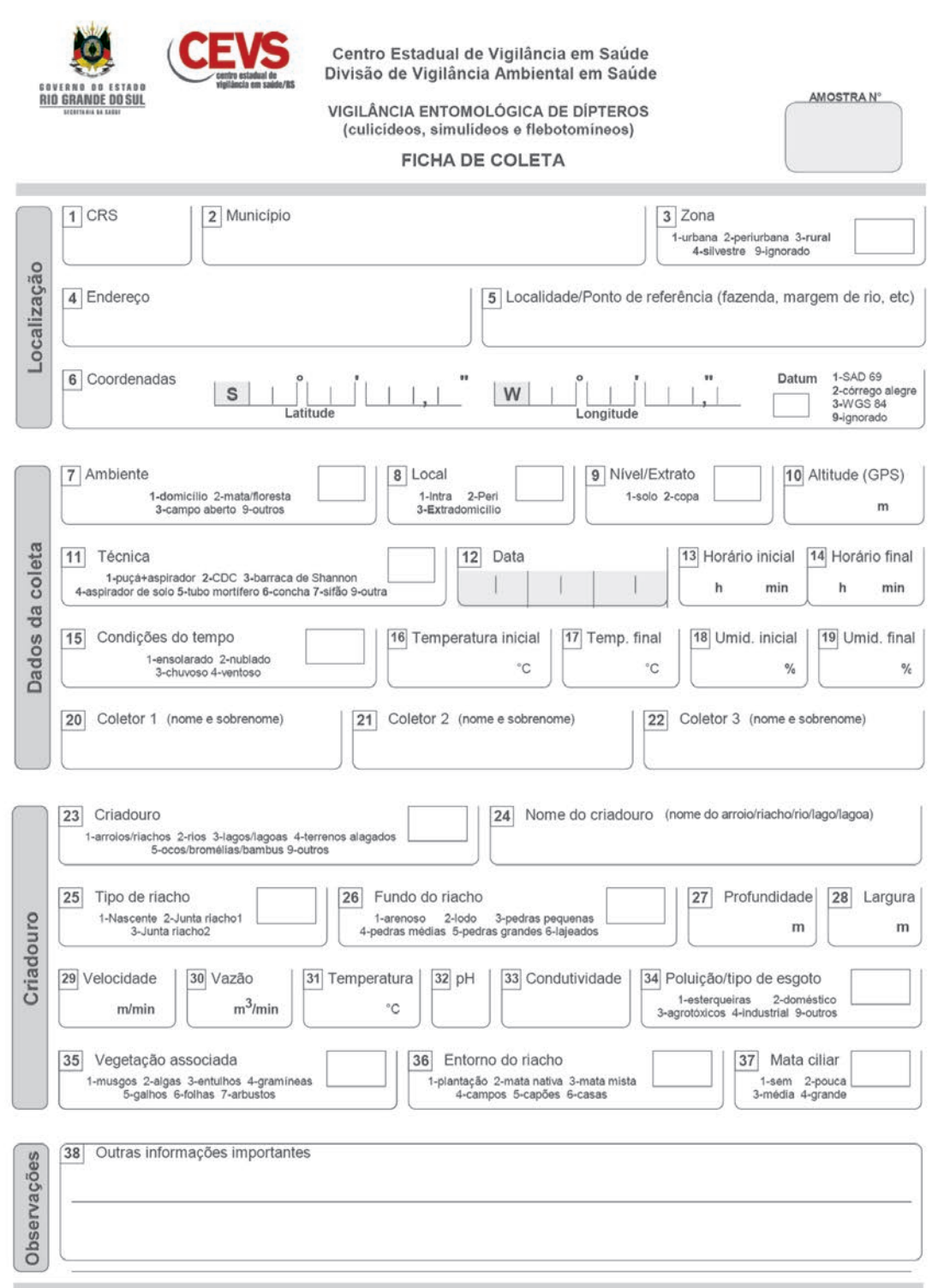

#### **MEMORIAL DESCRITIVO**

**MFV –** Medidor Fixo de Vazão (ou Calha) deve ser construído em alvenaria, rigorosamente com as medidas expressas em planta.

**Fundo da Calha –** deve ficar no mesmo nível do leito do curso de água (nível natural).

**Tipo de Material –** tanto paredes laterais, as guias correntes, como o fundo da calha devem ser de concreto armado com aditivo impermeabilizante. Essas alvenarias devem ser revestidas com reboco fino com superfícies desempenadas, impermeabilizadas. Os cantos devem ter arestas vivas, ou seja, sem arredondamentos ou arrombamentos.

Guias Correntes – devem ser construídas, abertas em diagonal, a montante do corpo da calha e penetrando nos barrancos laterais. Sua finalidade principal é direcionar o fluxo de água de maneira contínua para a entrada da "calha", evitando perdas laterais. Devem ser enrocadas com pedras e aterro para evitar fugas, bem como melhorar a resistência das paredes às cheias.

**Paredes Laterais –** podem ser construídas de tijolo macico, reboco fino e forte, impermeabilizado e desempenado, com "cantos vivos", ou seja, devem possuir arestas sem arrombamentos. As dimensões internas devem ser rigorosamente obedecidas. Nos vãos laterais externos ao nível do estreitamento (garganta) devem ser enrocados. As paredes podem ser construídas em justaposição aos bancos laterais do canal.

**Escala Linimétrica (EL) –** deve ser metálica, graduada em centímetros, com demarcação cunhada ou pintada com tinta em duas cores que resista a ação da água. O "zero" da escala deve coincidir com o fundo da calha. Caso se use régua móvel, colocá-la sempre no entalhe no momento de leitura. O entalhe para instalação da EL deve ter profundidade suficiente para que a régua fique ao mesmo nível do revestimento da parede, ou seja, de acordo com a espessura da régua. Na construção das paredes, deve-se prever a localização do entalhe exatamente no sentido vertical na superfície interna, a partir de 20cm a montante do ponto vivo do enforcamento da calha "SC" 30X90 e a partir de 40cm para os demais tipos.

**Vãos Laterais Externos –** devem ser enrocados no nível do estreitamento da calha (garganta). As alvenarias podem coincidir com os bancos laterais do canal.

**Guias Correntes –** devem ser construídas, abertas em diagonal, a montante da calha e de modo que penetre nos bancos laterais. Sua finalidade principal é direcionar o fluxo de água de maneira contínua para a entrada da "Calha", evitando perdas laterais. Devem ser também enrrocadas e impedir completamente a fuga de água.

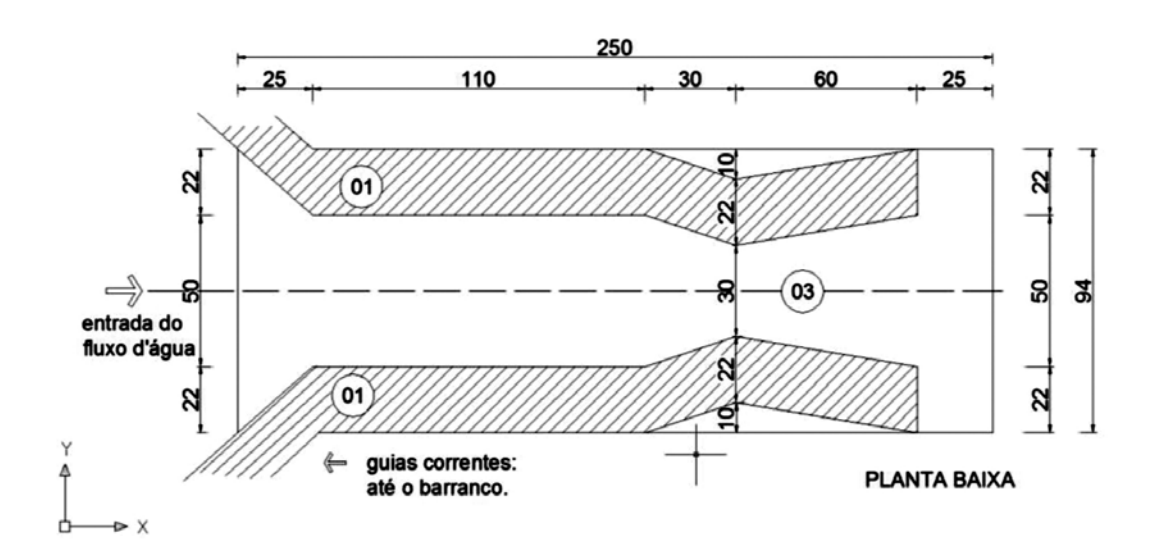

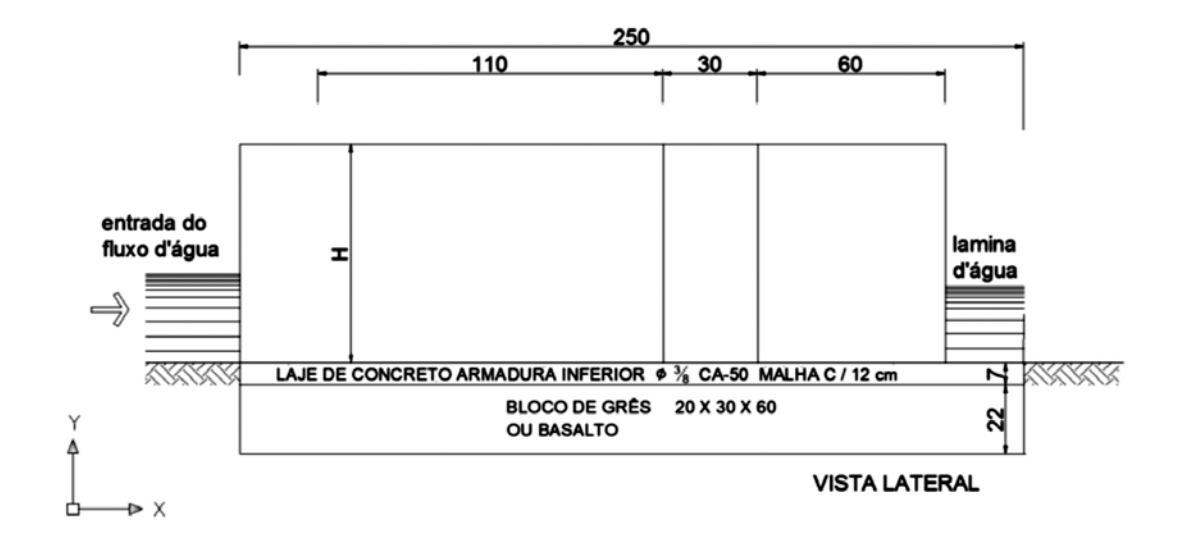

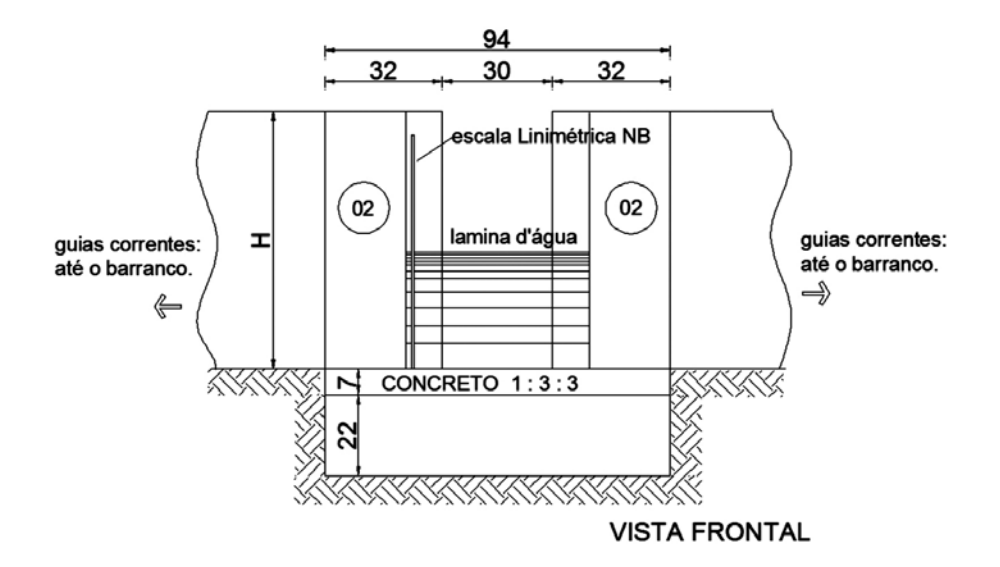

# TABELA A - ALTURA DA ÁGUA(cm) E DESCARGAS (m<sup>3</sup>/min.)

MEDIDOR DE X  $90$  cm

FLUXO LIVRE em m<sup>3</sup>/min

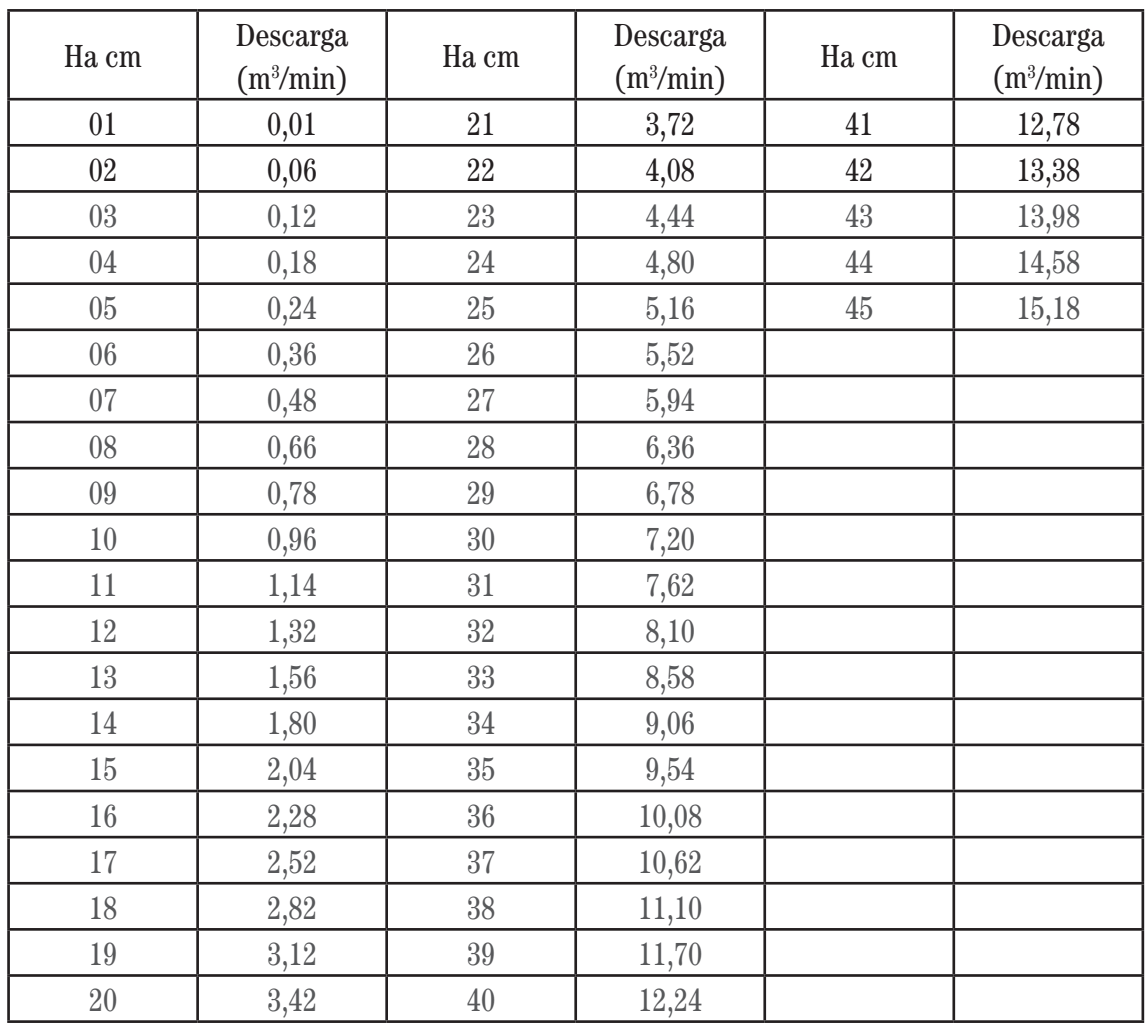

Fonte: SES/CEVS/DVA

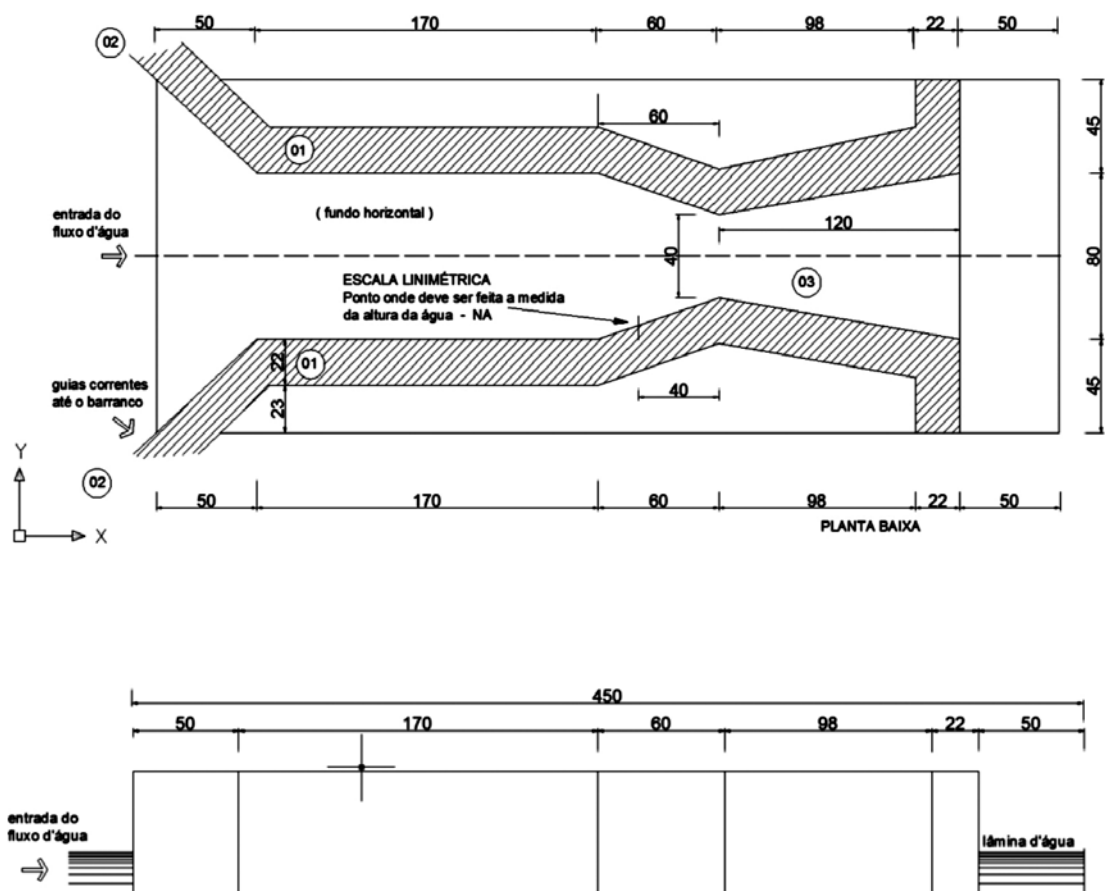

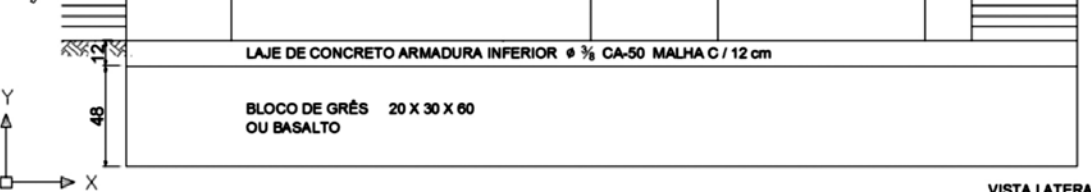

**VISTA LATERAL** 

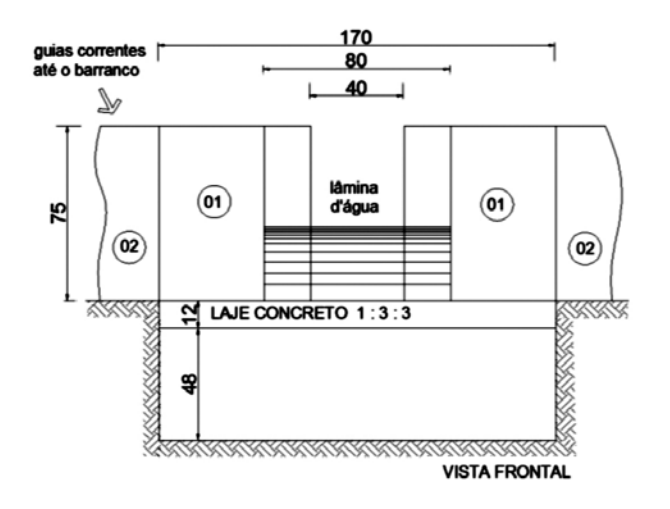

MEDIDOR DE X  $180$  cm

 $FLUXO$  LIVRE em $\rm m^3/min$ 

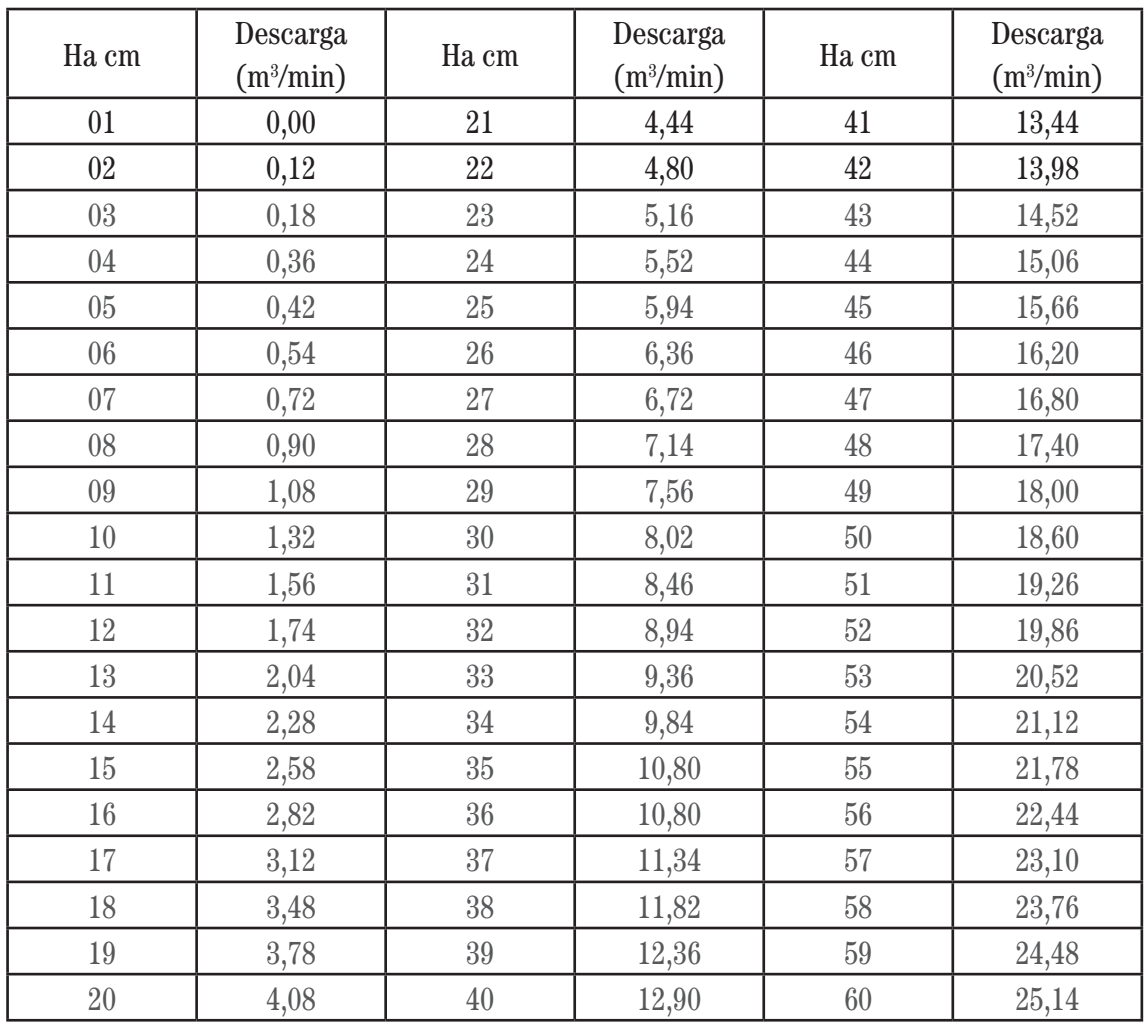

Fonte: SES/CEVS/DVA

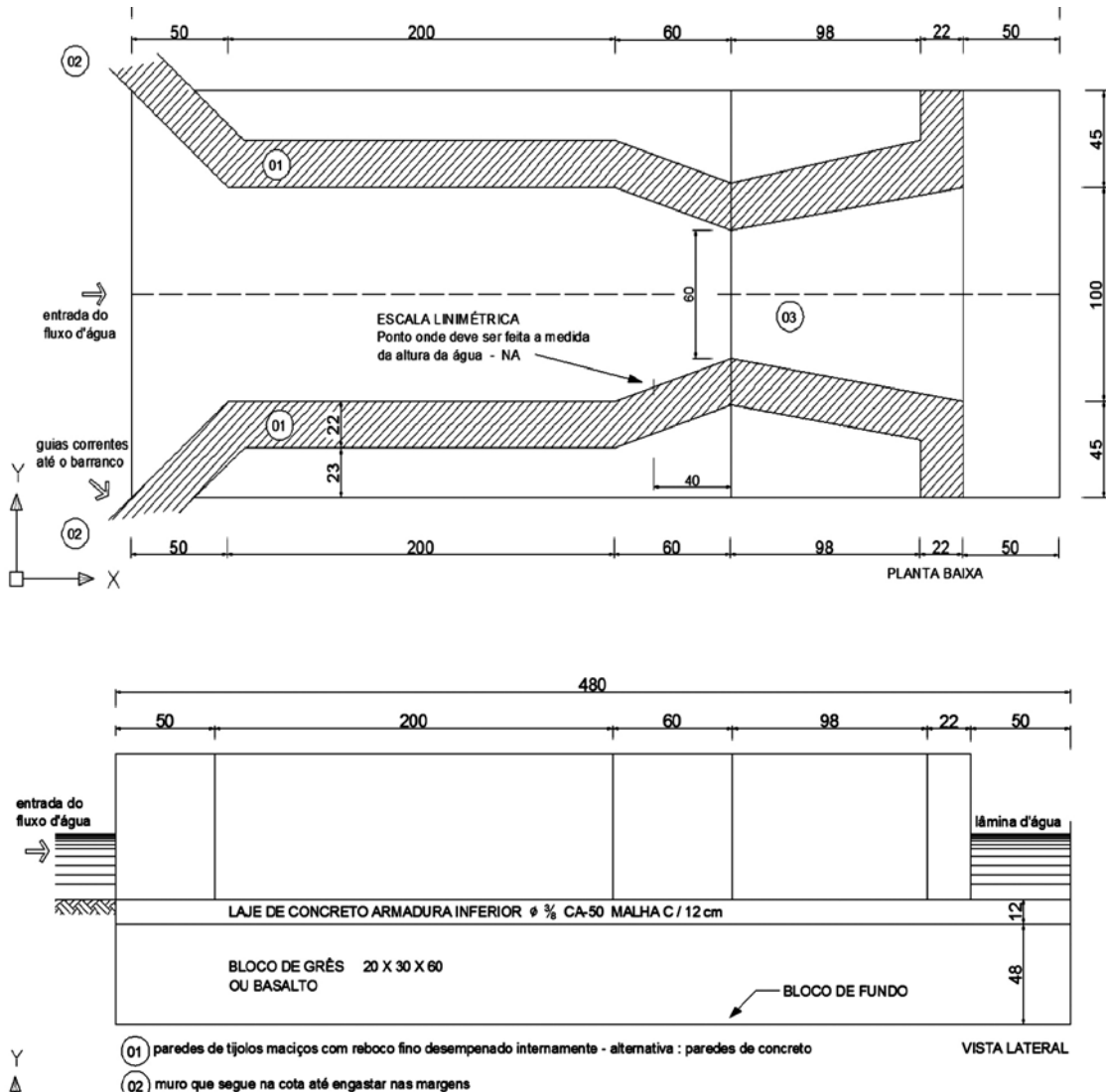

 $\widehat{\omega}$  $\circled{a}$ do plano hori OBS. Medidas em centimetros guias correntes 190 até o barranco

 $\triangleright$  X

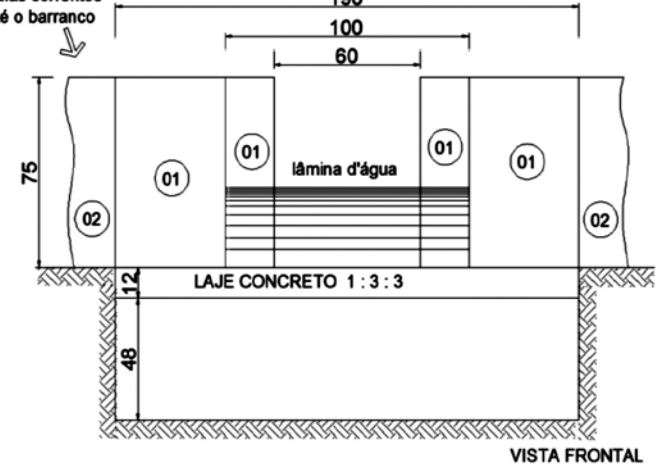

# Tabela C ALTURA DA ÁGUA(cm) E DESCARGAS (m<sup>3</sup>/min.)

MEDIDOR DE 60 $\rm X$ 180 cm

FLUXO LIVRE em m<sup>3</sup>/min

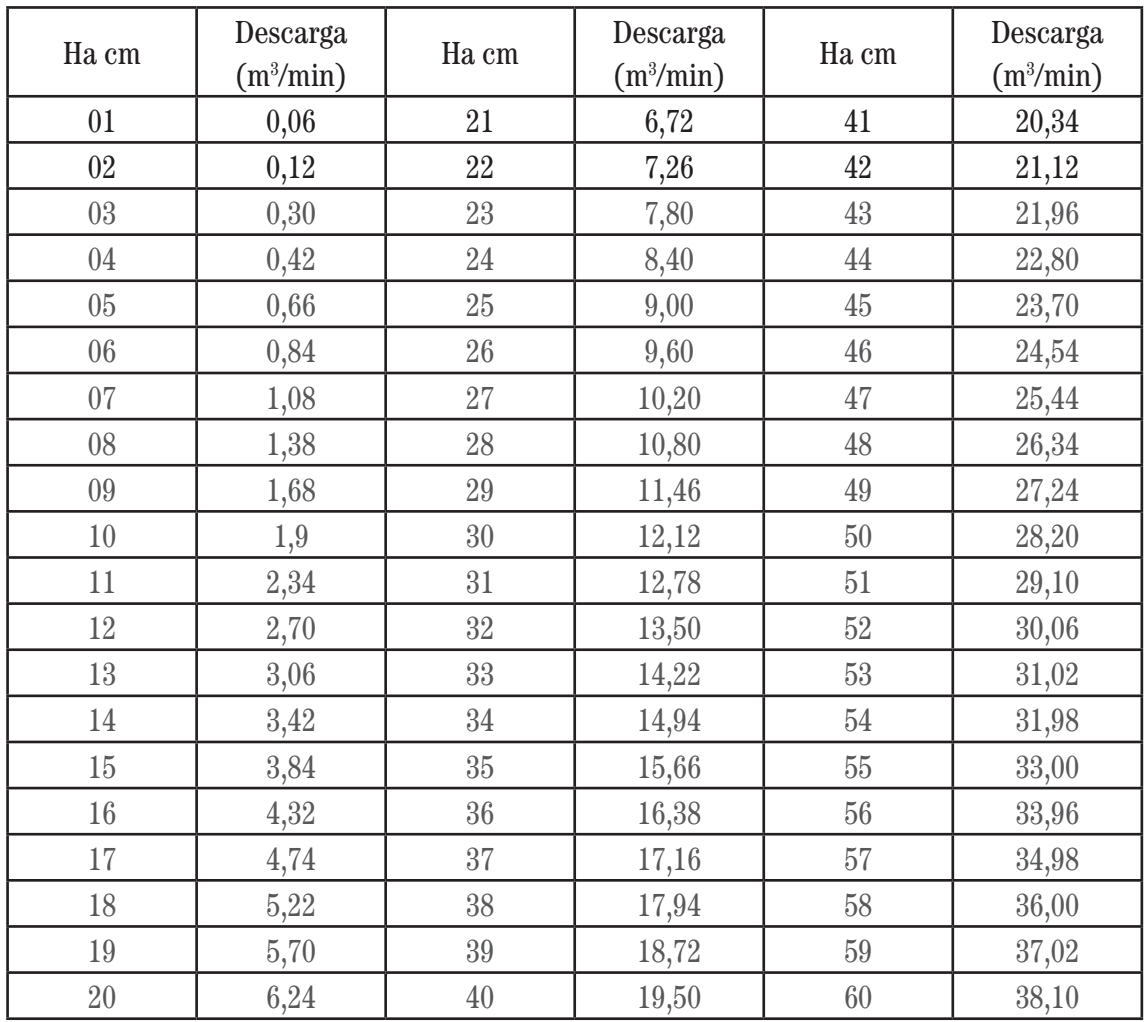

Fonte: SES/CEVS/DVA

# ANEXO K - Relatório de Acompanhamento-Municípios

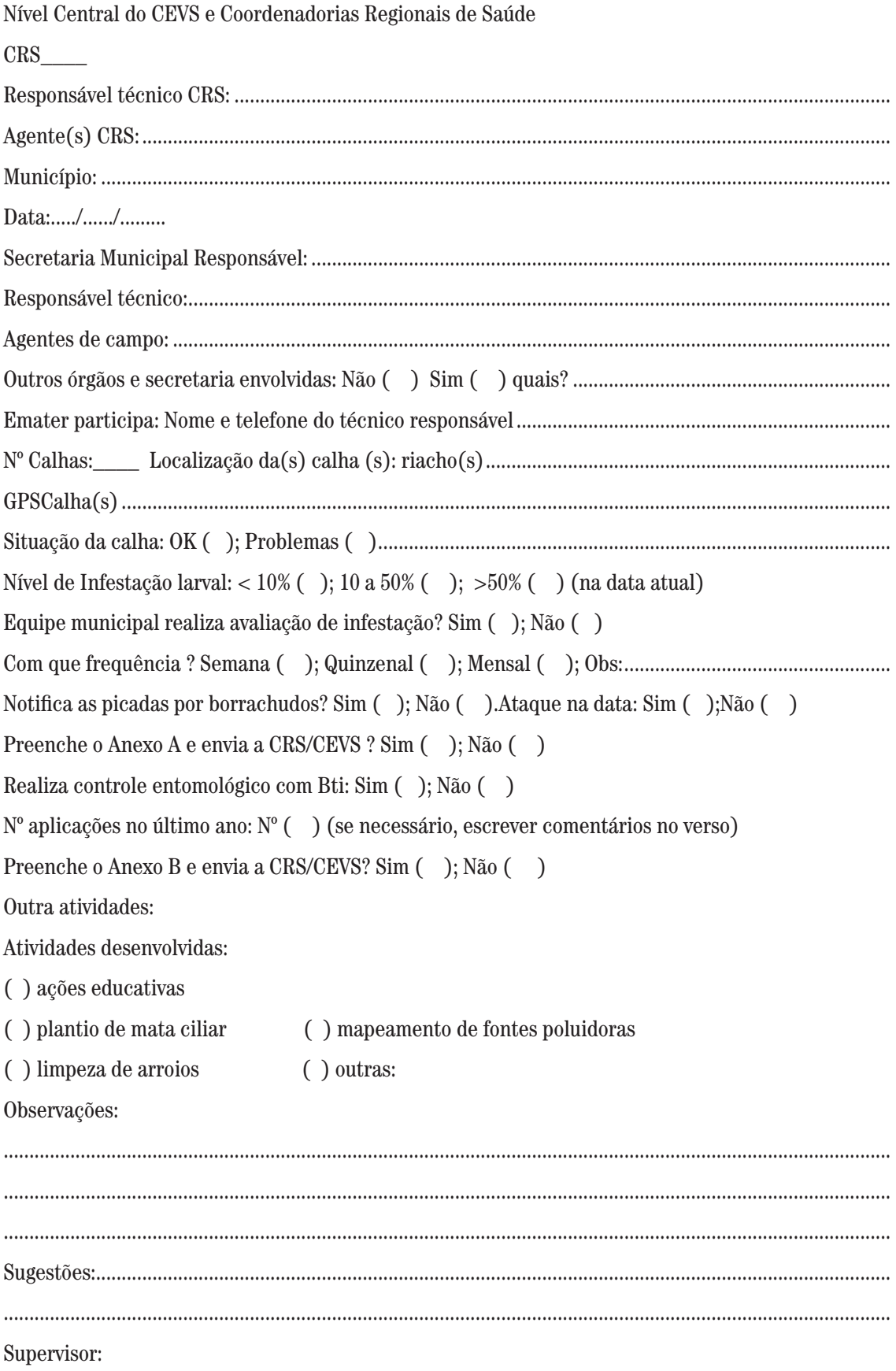

 $\rm Ciente\; Secretário(a)$ Municipal de Saúde ou substituto ou do órgão responsável

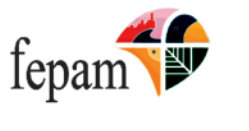

Processo nº 50183-05.67 / 18.6

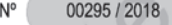

 $\overline{11}$ 

#### LICENCA ÚNICA

A Fundação Estadual de Proteção Ambiental, criada pela Lei Estadual nº 9.077 de 04/06/90, registrada no Ofício do Registro Oficial em 01/02/91, e com seu Estatuto aprovado pelo Decreto nº 51.761, de 26/08/14, no uso das atribuições que lhe confere a Lei nº 6.938, de 31/08/81, que dispõe sobre a Política Nacional do Meio Ambiente, regulamentada pelo Decreto nº 99.274, de 06/06/90 e com base nos autos do processo administrativo nº 50183-05.67/18.6 concede a presente LICENÇA ÚNICA.

I - Identificação:

EMPREENDEDOR RESPONSÁVEL: 140248 - SECRETARIA DA SAUDE CPF / CNP.I / Doc Estr: **ENDERECO** 

87.958.625/0001-49 AVENIDA BORGES DE MEDEIROS 1501 CENTRO 90119-900 PORTO ALEGRE - RS

EMPREENDIMENTO: LOCALIZAÇÃO: 222995 NO TERRITORIO DO ESTADO DO RIO GRANDE DO SUL

124.30

A PROMOVER: PROGRAMA ESTADUAL DE CONTROLE DO SIMULIDEO, SEM EXPURGO

#### RAMO DE ATIVIDADE:

#### II - Condições e Restrições:

LU N'

1. Com as seguintes Condições Específicas:

- 1.1- os municípios que estão aptos a desenvolver atividade de controle entomológico com biolarvicida são os que efetuaram adesão<br>ao PROGRAMA ESTADUAL DE CONTROLE DO SIMULÍDEO coordenado pela Secretaria Estadual da Saúde;
- 1.2- para adesão ao PROGRAMA ESTADUAL DE CONTROLE DO SIMULÍDEO os municípios devem efetuar cadastramento no CADASTRO DE MUNICÍPIOS NO PROGRAMA ESTADUAL DE CONTROLE DO SIMULÍDEO no seguinte endereco eletrônico: http://formsus.datasus.gov.br/site/formulario.php?id\_aplicacao=36500;
- 1.3- o município deverá manter equipe municipal capacitada pelo Programa Estadual de Controle do Simulídeo;
- 1.4- o município deve nomear um responsável técnico para coordenar o programa municipal, o profissional deverá ter Anotação de Responsabilidade Técnica ou documento correspondente para Monitoramento e Controle de Simulideo registrada no respectivo conselho profissional:
- 1.5- os municípios devem adotar a metodologia descrita no quia para orientação aos municípios sobre maneio integrado, controle e gestão de insetos da família simuliidae (Diptera, Nematocera) no Rio Grande do Sul da Secretaria Estadual de Saúde:
- 1.6- somente está autorizado a aplicação de biolarvicida à base de Bacillus thuringiensis var. israelensis com registro na ANVISA;
- 1.7- a aplicação de Bti (Bacillus thuringiensis israelensis) deve ser informado no Formulário de Registro de aplicação de Bti (Bacillus thuringiensis israelensis) no seguinte endereço eletrônico: http://formsus.datasus.gov.br/site/formulario.php?id\_aplicacao=36501.
- 1.8- as embalagens devem ser submetidas à tríplice lavagem e inutilizadas antes de sua devolução, devendo a água ser aproveitada para o preparo de calda de acordo com orientação do responsável técnico pelo programa no município;
- 1.9- o município fica obrigado a devolver as embalagens, no prazo máximo de um ano da data de compra dos respectivos produtos, ao programa de recolhimento de embalagens vazias, ou em postos ou centrais de recebimento por e previamente licenciados pelo órgão estadual competente: e

o estabelecimento ou programas de recolhimento que receber as embalagens vazias deve fornecer ao município documento  $1.10$ comprobatório de recebimento das embalagens.

00295 / 2018 Gerado em 17/10/2018 17:07:59 Id Doc 936844 Folha 1/2

Av Borges de Medeiros, 261 - Centro - CEP 90020-021 - Porto Alegre - RS - Brasil www.fepam.rs.gov.br

ISBN 978-85-60437-22-1

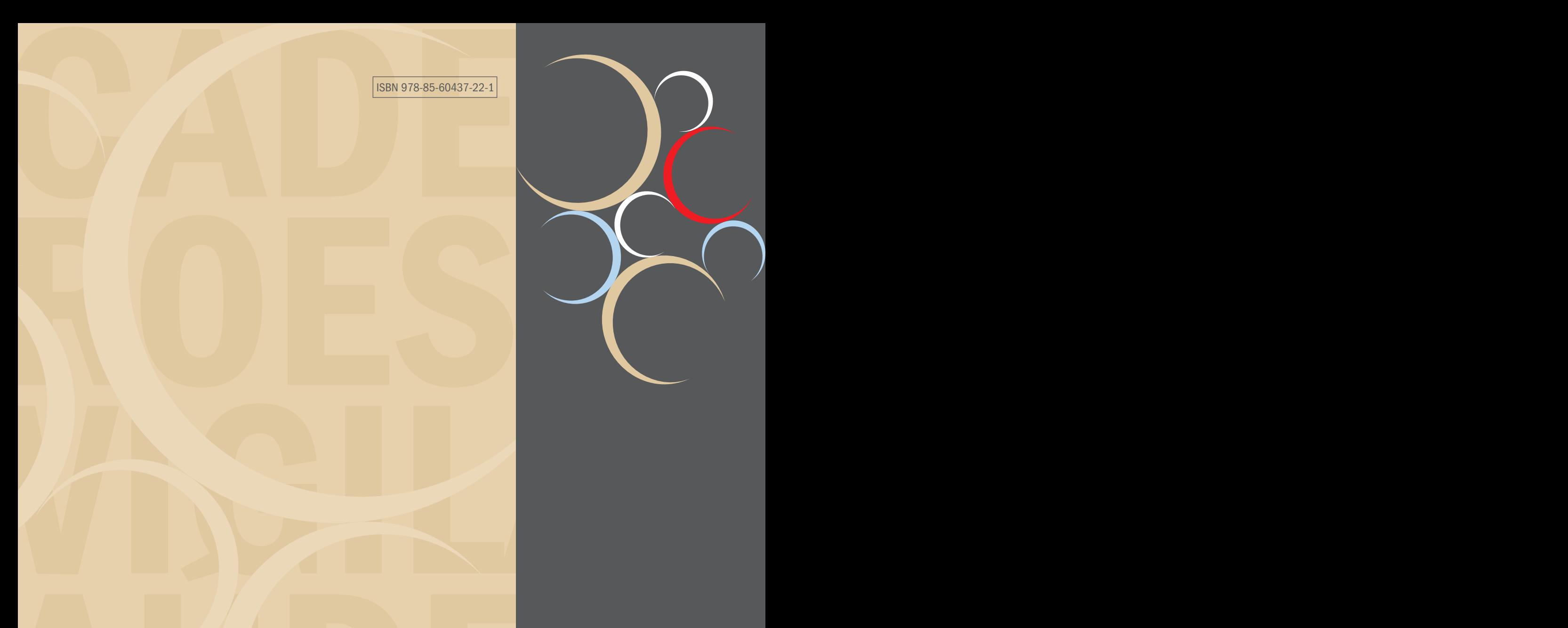

AZ OF

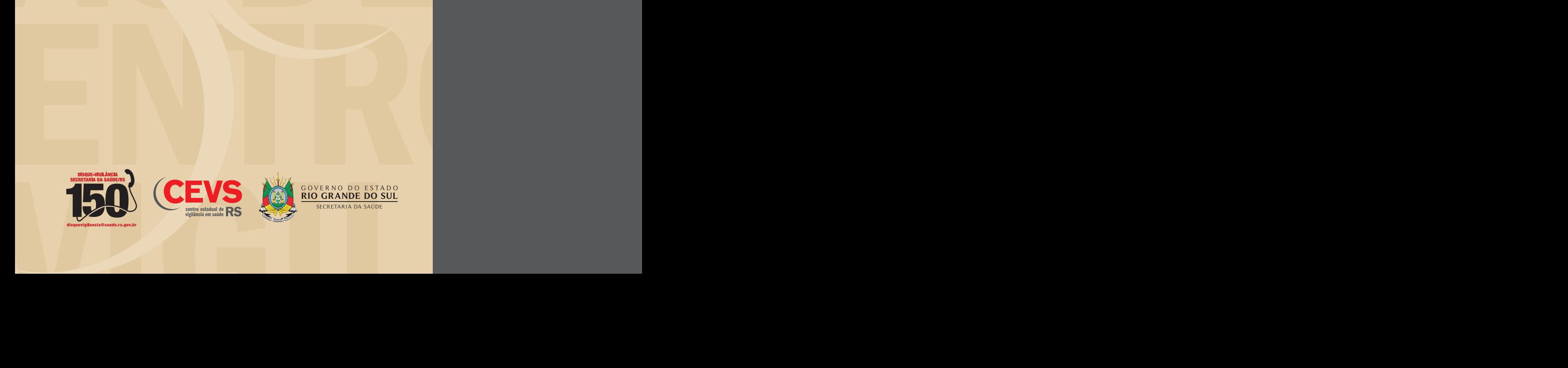

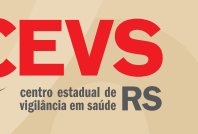

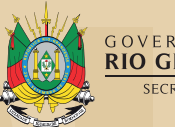

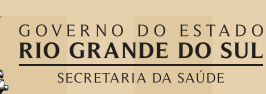